### CSE216 Programming Abstractions Data Abstractions

YoungMin Kwon

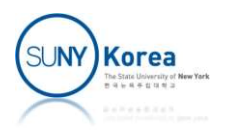

# Overview: 3 Elements of Data

- **The 3 elements of data** 
	- **Primitive data**
	- **Compound data**
	- Data abstraction
	- **Like 3 elements of programming** 
		- **Primitive expression**
		- **Means of combination**
		- **Means of abstraction**

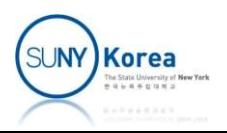

# Overview: Primitive Data **tive Data**<br>
# 1;;<br>
- : int = 1<br>
# 1.0;;<br>
- : float = 1. **tive Data**<br>  $\begin{array}{l} 4 & 1; \\ + & 1; \\ + & 1.0; \\ + & 1.0; \\ + & 1.0; \\ + & 1.0; \\ + & 1.0; \\ + & 1.0; \\ + & 1.0; \\ + & 1.0; \\ + & 1.0; \\ + & 1.0; \\ + & 1.0; \\ + & 1.0; \\ + & 1.0; \\ + & 1.0; \\ + & 1.0; \\ + & 1.0; \\ + & 1.0; \\ + & 1.0; \\ + & 1.0; \\ + & 1.0; \\ + & 1.0; \\ + & 1.0; \\ + & 1.0; \\ + & 1$

- **Integers** 
	- $-1, 0, 1, 2, ...$
- **Floats** 
	- $-1.0, 0, 1.0, 3.141592, ...$   $-$  : float = 1.
- **Boolean** 
	- **true**, false
- **E** Character
	- $\blacksquare$  'a', 'b', 'c',
- **String** 
	- "hello world"
- # 1;;
- # 1.0;;
- # true;; # 1;;<br>- : int = 1<br># 1.0;;<br>- : float = 1.<br># true;;<br>- : bool = true<br># 'a';;<br>- : char = 'a'
- # 'a';; # 1;;<br>- : int = 1<br># 1.0;;<br>- : float = 1.<br># true;;<br>- : bool = true<br># 'a';;<br>- : char = 'a'<br># "hello";;
- # "hello";; # 1.0;;<br>- : float = 1.<br># true;;<br>- : bool = true<br># 'a';;<br>- : char = 'a'<br># "hello";;<br>- : string = "hello"

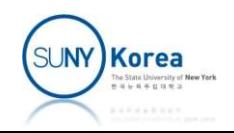

# Overview: Compound Data

- Compound data
	- A way to glue data together
		- Closure property: can glue combined data objects again
- Compound data<br>
 A way to glue data together<br>
 Closure property: can glue combined data objects again<br>
 Needs a way to access individual components<br>
 Compound data can increase the modularity of
	- Compound data can increase the modularity of programs

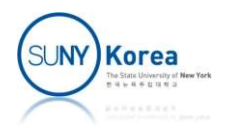

# Overview: Compound Data

- E.g.) Rational number with two integers
	- Without compound data: needs to manage sets of two integer variables
		- $#$  let num1 = 1 in let den1 = 2 in  $let num2 = 3 in let den2 = 4 in$ let num3 = add\_rat\_num(num1, den1, num2, den2) in let den3 = add\_rat\_den(num1, den1, num2, den2) in …
	- Combine num and den into rat

# let rat1 = make\_rat $(1,2)$  in  $let$  rat2 = make\_rat(3,4) in let rat3 = add rat(rat1, rat2) in ...

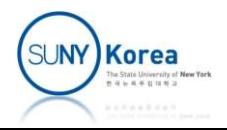

# Overview: Data Abstraction

- Data abstraction means isolating
	- **how data objects are represented from**
	- **how data objects are used**
	- $\blacksquare$  E.g.) let example () =  $let (+ ) = arith "add"  $in$$  $let (-) = arith "sub"  $in$$  $let$   $(*)$  = arith "mul" in let  $( / ) =$  arith "div" in let  $a =$  complex 2. 3. in  $let b = polar$  1. 3.14  $in$  $(a + b) * a / b$
	- a is a complex number in the rectangular form
	- **b** is a complex number in the polar form
	- However, we can use them the same way without distinguishing their implementations

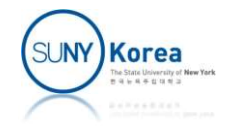

# Primitive Data Primitive Dat<br>
• OCaml Basic types

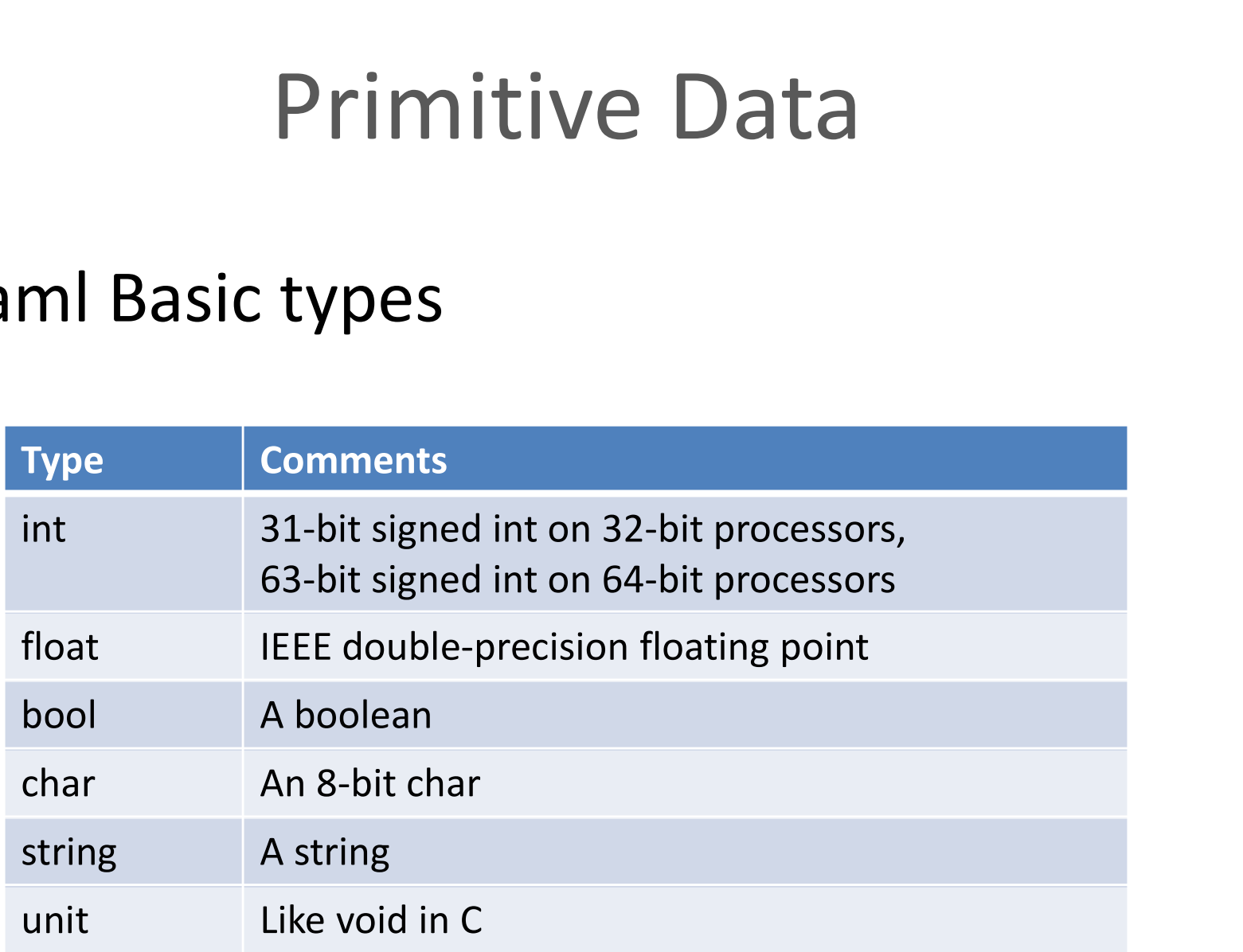

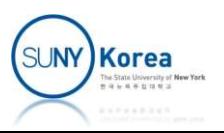

# Compound Data: Tuples

- **Tuple** 
	- **Ordered collection of values that can be of** different type | Ordered collection of values that can be of<br>| different type<br>| E.g.)<br>|# (1, "hello", true);;<br>|- : int \* string \* bool = (1, "hello", true)<br>|# (1, ("hello", true));;
	- $\blacksquare$  E.g.)
	- #  $(1, "hello", true);$ ; **different type**<br> **E.g.)**<br>
	# (1, "hello", true);;<br>
	- : int \* string \* bool = (1, "hello", true)<br>
	# (1, ("hello", true));;<br>
	- : int \* (string \* bool) = (1, ("hello", true))

# (1, ("hello", true));;

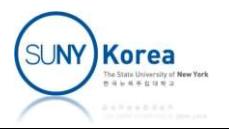

# Compound Data: Tuples

■ Pattern matching to access components

```
# let (x, y) = (1, (The <math>\exists 0</math>);
 Compound Data: Tupl<br>tern matching to access compon<br># let (x, y) = (1, \text{ ("hello", true)});<br>val x : \text{int} = 1<br>val y : \text{string} * \text{bool} = (\text{"hello", true})Compound Data: Tuples<br>tern matching to access components<br># let (x, y) = (1, ("hello", true));;<br>val x : int = 1<br>val y : string * bool = ("hello", true)<br># let (x, (y, z)) = (1, ("hello", true));;
```

```
# let (x, (y, z)) = (1, ("hello", true));tern matching to access compon<br>
# let (x, y) = (1, ("hello", true));;<br>
val x : int = 1<br>
val y : string * bool = ("hello", true)<br>
# let (x, (y, z)) = (1, ("hello", true)<br>
val x : int = 1<br>
val y : string = "hello"<br>
val z : b
 therm matching to access component<br>
# let (x, y) = (1, ("hello", true));;<br>
yal x : int = 1<br>
yal y : string * bool = ("hello", true)<br>
# let (x, (y, z)) = (1, ("hello", true)<br>
yal x : int = 1<br>
yal y : string = "hello"<br>
yal z
 # let (x, y) = (1, ("hello", true<br>\nval x : int = 1<br>\nval y : string * bool = ("hello", t<br>\n# let <math>(x, (y, z)) = (1, ("hello"<br>\nval x : int = 1<br>\nval y : string = "hello"<br>\nval z : bool = true<br>\n# let <math>(, (y,)) = (1, ("hello")</math>val y : string * bool = ("hello",<br># let (x, (y, z)) = (1, ("hello"<br>val x : int = 1<br>val y : string = "hello"<br>val z : bool = true<br># let (_, (y, _)) = (1, ("hello"<br>val y : string = "hello"
```

```
# let ( , (y, ) ) = (1, ("hello", true));;
```
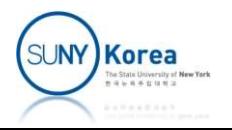

■ Example: building rational numbers

- Assume that the constructor and selectors are available as
	- make rat n d,
	- num x, den x

```
let add rat x y =
   make rat ((num x) * (den y) + (num y) * (den x))
             ((den x) * (den y));
```

```
let sub rat x y =
    make rat ((num x) * (den y) - (num y) * (den x))
                (\text{den } x) \star (\text{den } y);
```
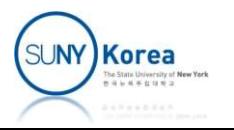

let mul rat  $x$   $y$  = make rat ((num x) \* (num y)) ((den x) \* (den y));;

let div rat  $x$   $y$  = make rat ((num x) \* (den y)) ((den x) \* (num y));;

let equal rat  $x$   $y$  = (num x)  $\star$  (den y) = (den x)  $\star$  (num y);;

let print rat  $x =$ Printf.printf "%d/%d\n" (num x) (den x);;

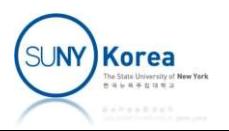

- Representing rational numbers as a pair
	- **Implementing pair using a tuple: constructor and accessors**

let pair a  $b = (a, b)$ ;; let first  $x = let (a, ) = x in a;;$ let second  $x = let ( , b) = x in b; ;$ 

**The constructor and accessors for rational numbers** 

```
let make rat n d = pair n d;;
let num x = first x;;
let den x = second x;;
print rat (sub rat (make rat 1 2)
                     (make rat 1 \quad 3));;
```
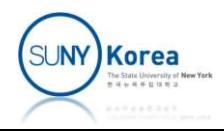

# Building Rational Numbers Building Rational Numbers<br>
Neduce rational numbers to their lowest terms<br>
Divide n and d by their gcd in make\_rat<br>
Let make\_rat n d =<br>
Let reg gcd x y =

- Reduce rational numbers to their lowest terms
	-

```
let make rat n d =
    let rec gcd x y =
        if x > y then gcd (x - y) y
        else if x < y then gcd (y - x) x else x in
    let q = qcd n d inpair (n/q) (d/q);;
print rat (sub rat (make rat 1 2)
                    (make rat 1 \quad 3));;
```
■ Because of the data abstraction, this change does not affect other parts of the program

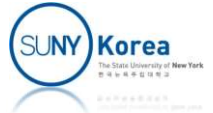

**If Implementing pair using a function** 

```
let pair a b = fun z \rightarrow if z then a else b;;
let first x = x true in;;
let second x = x false in;;
print rat (sub rat (make rat 1 2)
                     (make rat 1 \quad 3));;
```
**Again, because of the data abstraction, this change does** not affect any other parts of the program

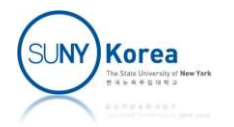

# What is Meant by Data

- We can think of data as
	- Some collection of selectors and constructors, and
	- Conditions that these procedures must satisfy
	- E.g.) pairs of rational number
		- **Constructor: pair**
		- **Selectors: first, second**
		- **Conditions:** if x is a *pair* of a and b, then first x is a and second x is b

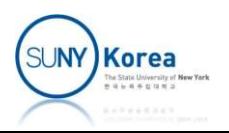

# What is Meant by Data

#### ■ E.g.) Representing pair

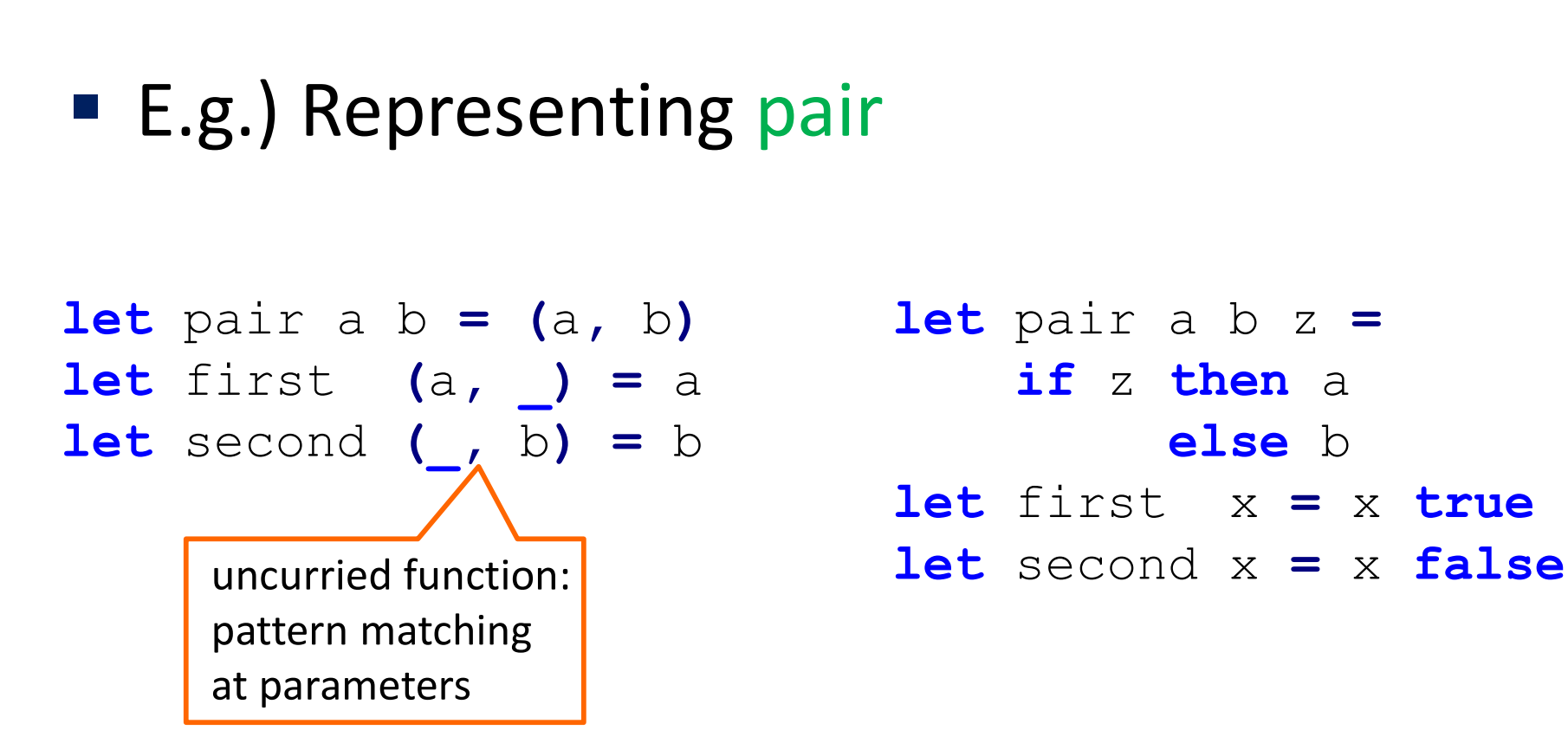

■ Both representations have the same constructor, selectors, and the condition

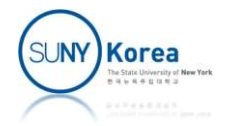

# Abstraction Barriers

- **E** Abstraction barriers
	- **In Isolate different levels of a system**
	- **The barrier at each level** 
		- Separates the program above that uses the data
		- **From the program below that implements the data** abstraction
	- **Procedures at each level are interfaces that define** the abstraction barriers

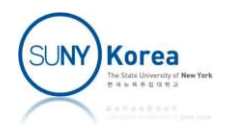

# Abstraction Barriers

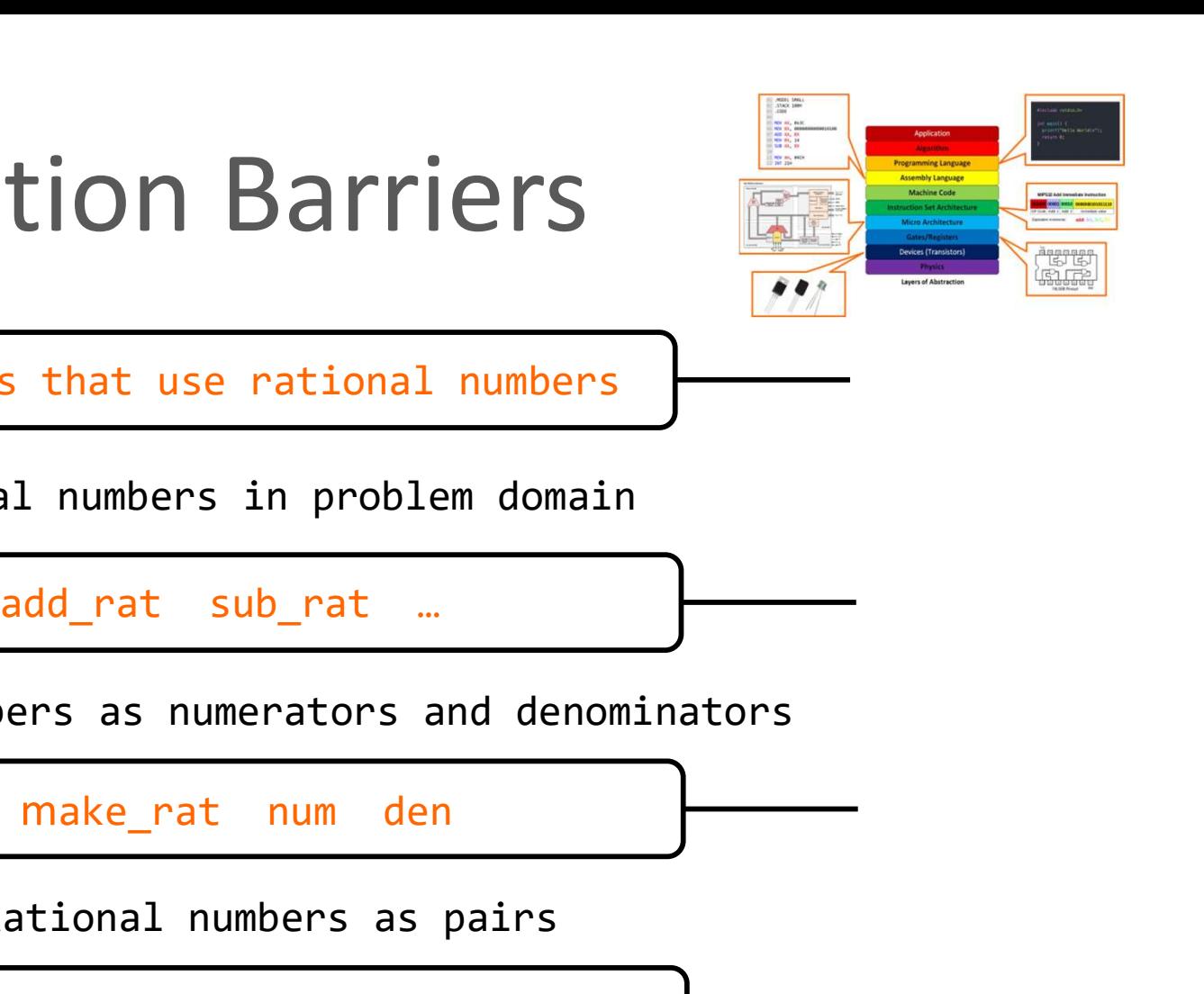

Programs that use rational numbers

Rational numbers in problem domain

Rational numbers as numerators and denominators

Rational numbers as pairs

pair first second

Pairs as tuples

 $(a, b)$  let  $(a, b) = x$ 

Make\_rat num den<br>
Rational numbers as pairs<br>
pair first second<br>
Pairs as tuples<br>
(a, b) let (a, b) = x<br>
However tuples are implemented

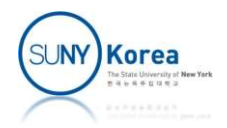

# Example: A Picture Language

#### **Demonstrates the power of**

- Data abstraction
- **High order procedures**
- Closure property
	- **Results of an operation can be** used for the same operation

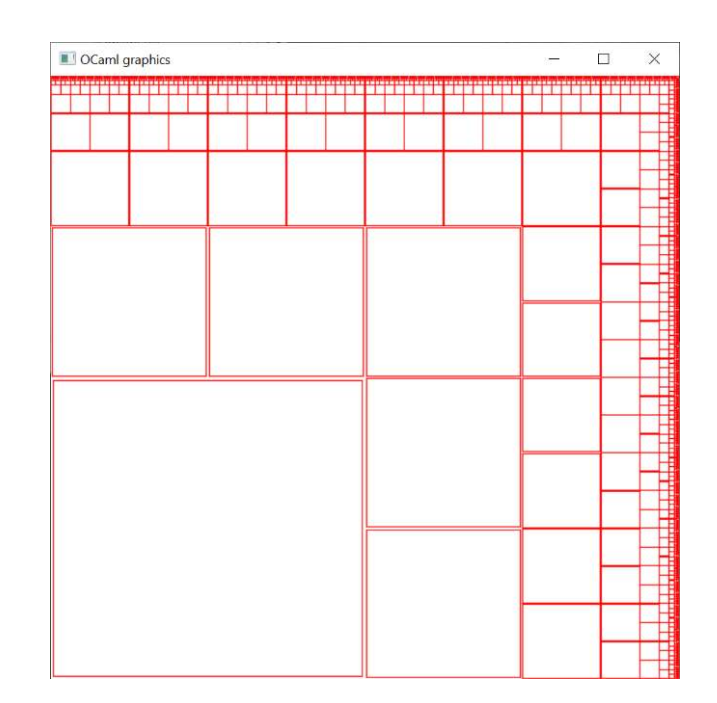

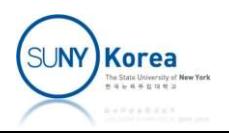

# Install Graphics Package Install Graphics Package<br>Run the following commands in Ubuntu<br>• sudo apt install pkg-config (may not necessary)<br>• opam init Install Graphics Pa<br>
Nun the following commands in<br>
Sousdapt install pkg-config (may<br>
Sopam init<br>
Sopam update Install Graphics Pa<br>
Nun the following commands in<br>
• sudo apt install pkg-config (may<br>
• opam init<br>
• opam install graphics<br>
• opam install graphics

- Run the following commands in Ubuntu Nun the following commands in<br>
• sudo apt install pkg-config (may<br>
• opam init<br>
• opam install graphics<br>
• opam install graphics
	-
	-
	-
	-

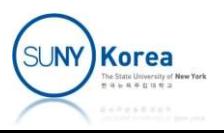

# Install Graphics Package

- Copy graphics.cmi and graphics.cma to your local directory Install Graphics Pa<br>
Sopy graphics.cmi and graphics.com<br>
directory<br>
Topam config list graphics<br>
Find where the graphics library is in
	-
	- $\blacksquare$  Find where the graphics library is installed
		- **Look for graphics: lib or library directory for this package**
	- Copy graphics.cmi and graphics.cma from the library to your local directory ind where the graphics library is installed<br>
	■ Look for graphics:lib or library directory for this package<br>
	opy graphics.cmi and graphics.cma from the library<br>
	D your local directory<br>
	■ E.g.:<br>
	■ cp ~/.opam/default/lib/gra ind where the graphics library is installed<br>
	• Look for graphics:lib or library directory for this package<br>
	opy graphics.cmi and graphics.cma from the library<br>
	• E.g.:<br>
	• cp ~/.opam/default/lib/graphics/graphics.cmi .<br>
	• c
		- $\blacksquare$  E.g.:
		-
		-

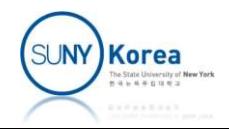

# Test Graphics

■ Run the following commands from your ocaml top level

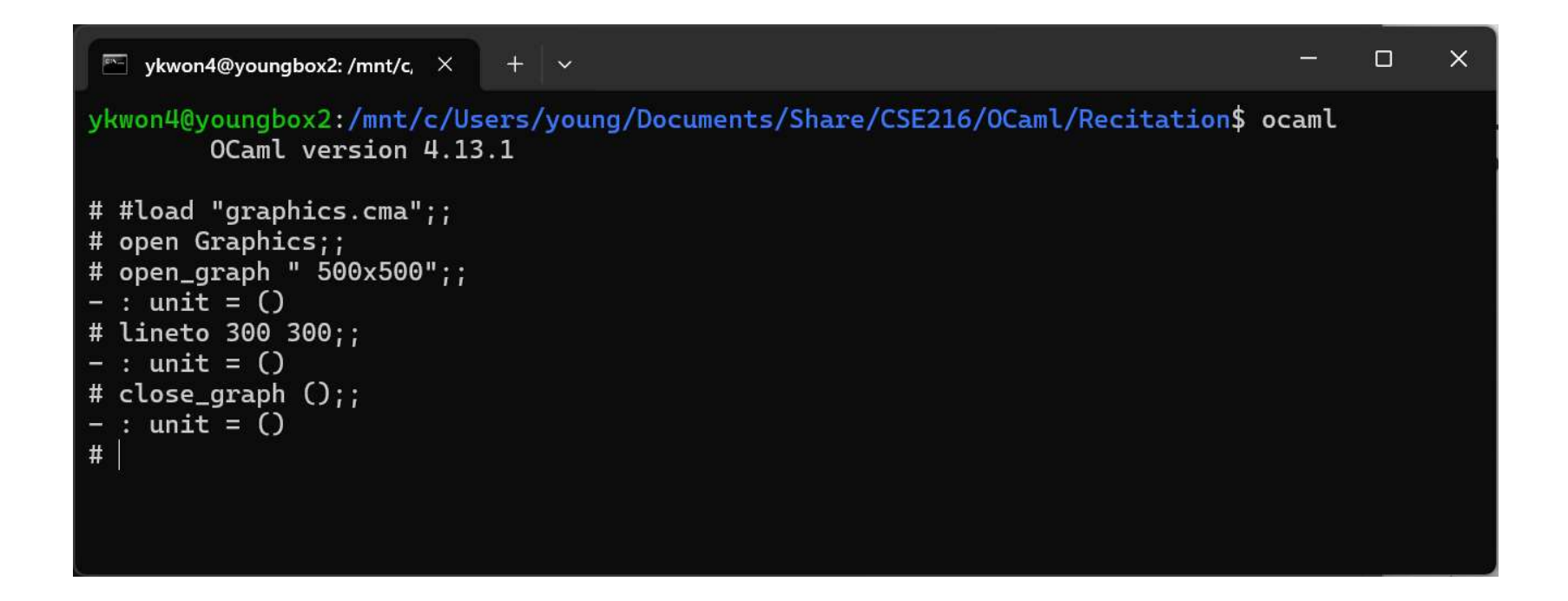

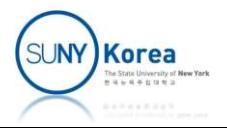

# Install X11 Server

- **You may need to install X11 server** 
	- Windows: install xming from https://sourceforge.net/projects/xming/
		- WSL: may need to add export DISPLAY=127.0.0.1:0 to .bashrc file
	- **Mac: install XQuartz**

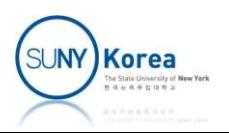

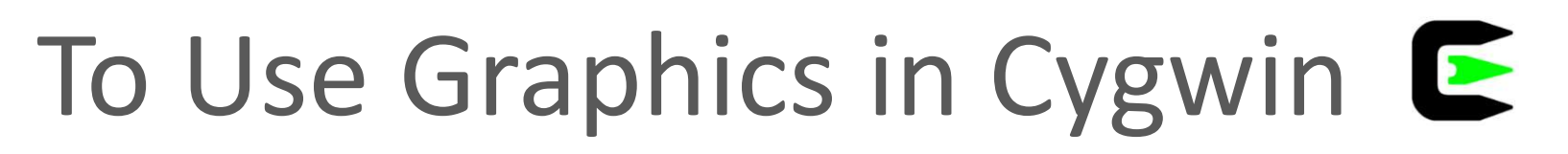

#### ■ Check if Graphics package is installed

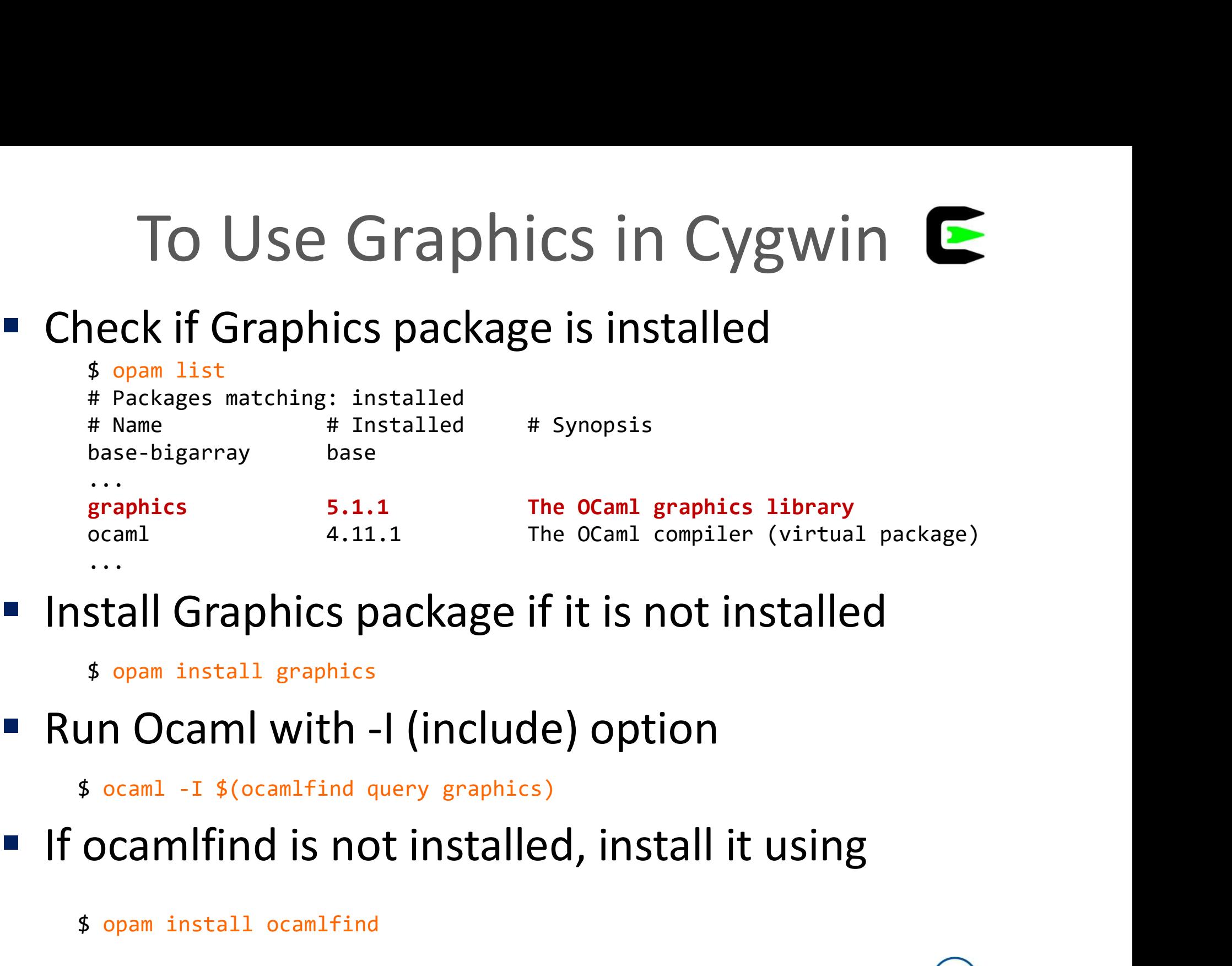

■ Install Graphics package if it is not installed ...<br>stall Graphics package if it is is<br>s opam install graphics<br>un Ocaml with -I (include) opt<br>s ocaml -I \$(ocamlfind query graphics)<br>ocamlfind is not installed, ins<br>s opam install ocamlfind

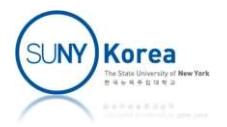

## Picture Language: Abstraction Barriers

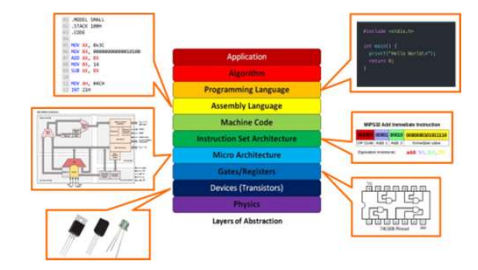

Programs that use transforms

Complex transform operations on painter

right\_split, up\_split, corner\_split…

Simple transform operations on painter

tf\_painter, flip, scale, translate, rotate

Frames as a tuple of vectors

new\_frame, frame\_to\_globalcoord\_map However the instant operations on particle<br>
Frames as a tuple of vectors<br>
EVA frame, frame\_to\_globalcoord\_map<br>
2D vectors as tuples<br>
add, sub, prod, smul<br>
However tuples are implemented

2D vectors as tuples

add, sub, prod, smul

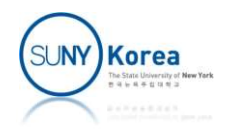

# A Picture Language

- **EXEGE** Key elements
	- **Painter** 
		- A function that takes a frame and draws on the frame

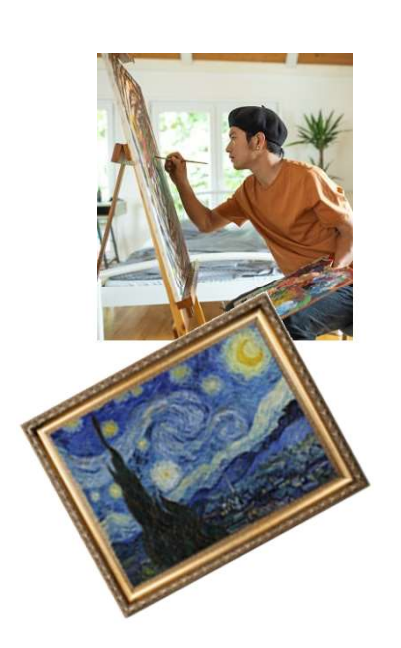

- Frame
	- **Decides where and how the painter draws** image
	- A tuple of o, u, and v vectors in the global frame coordinate
		- o: origin vector,
		- u: edge1 vector, v: edge2 vector

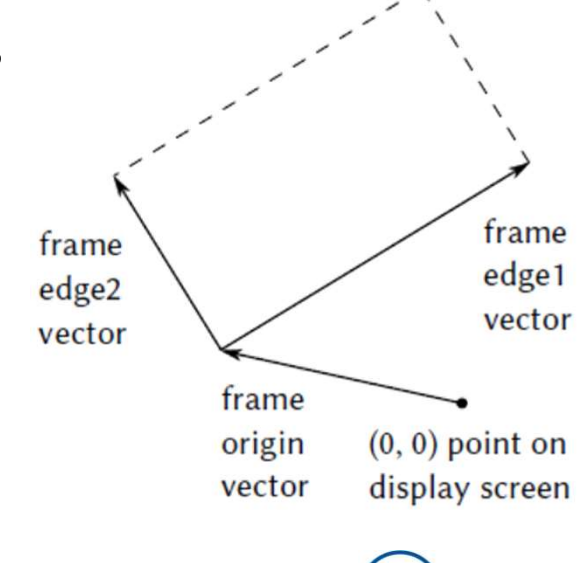

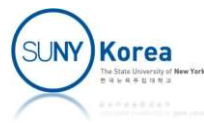

# A Picture Language

- Key elements
	- **Mapping** 
		- Frame coordinate  $\rightarrow$  screen coordinate
		- $p \rightarrow o + p.x * u + p.y * v$
		- **Painter draws on the frame**  $\frac{f_{\text{frame}}}{f_{\text{edge2}}}$
		- We transform the frames

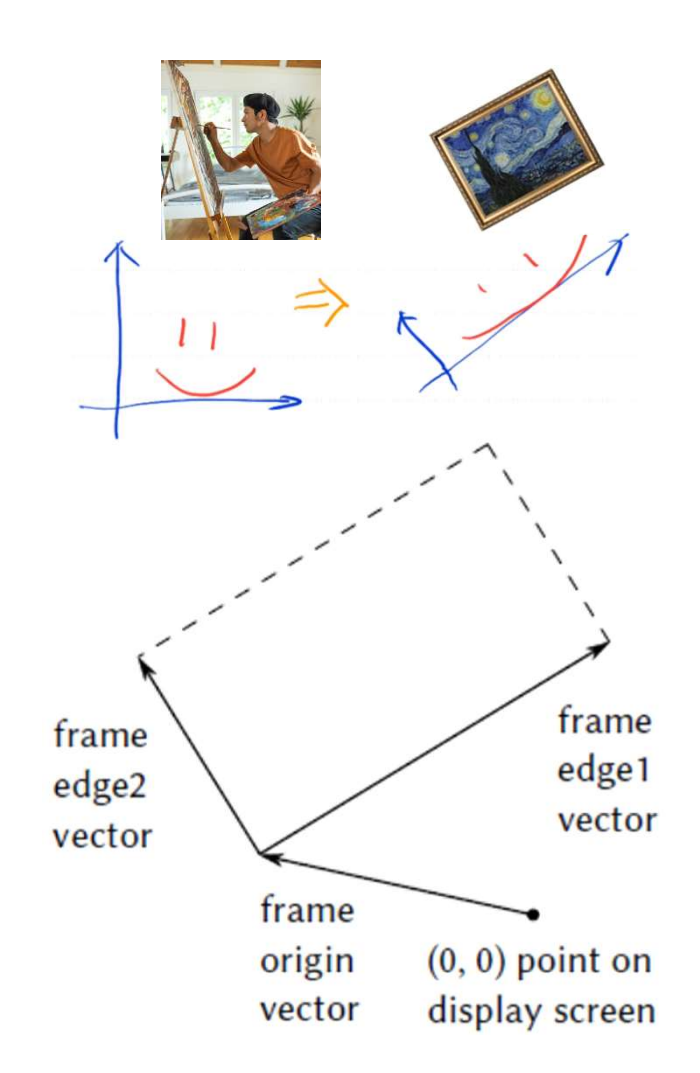

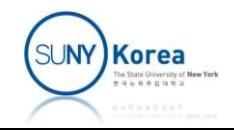

# A Picture Language distribution operations on painter

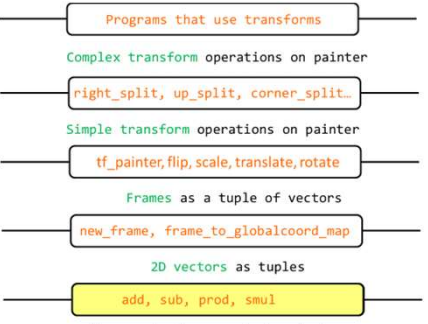

#### ■ Vector 2d

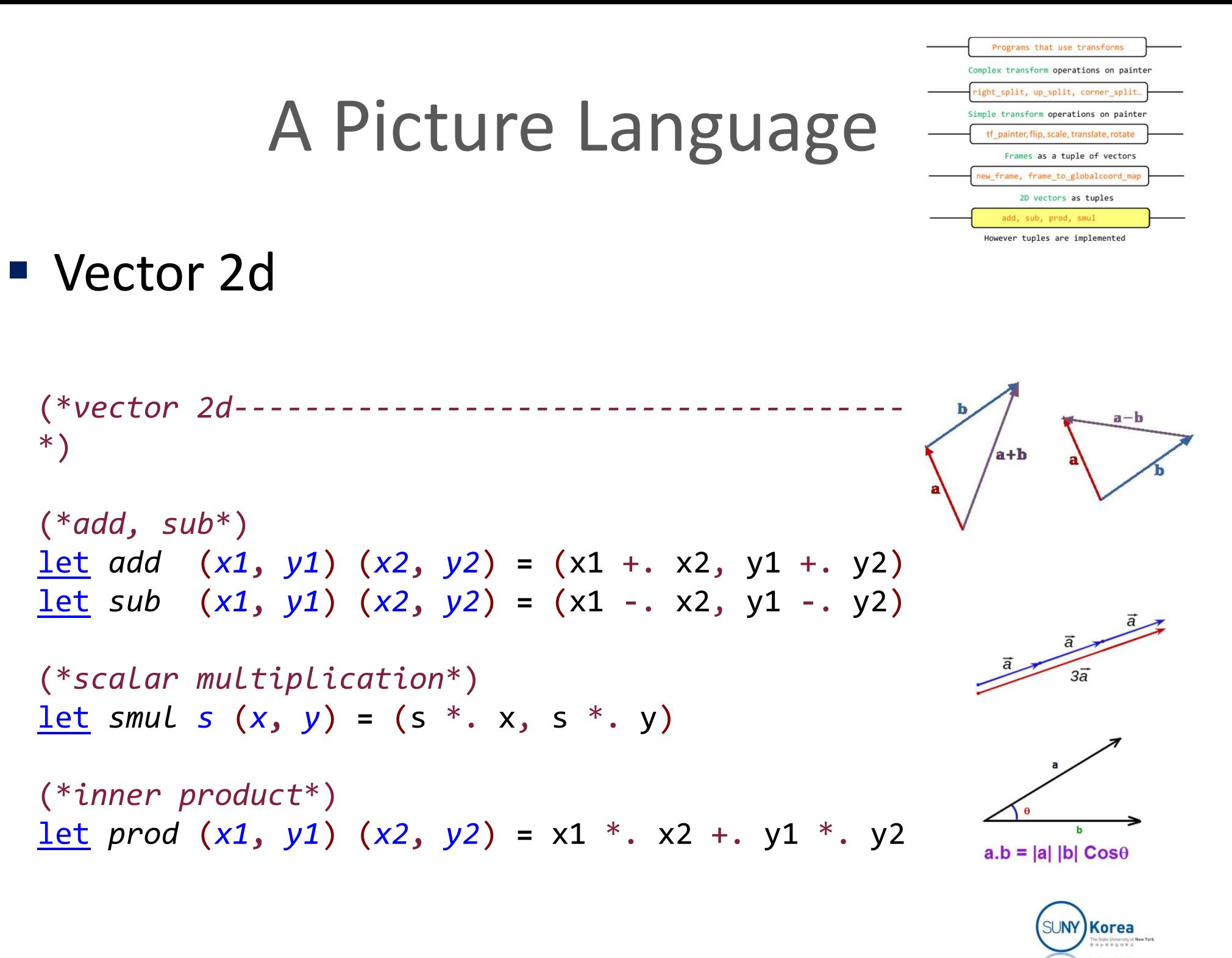

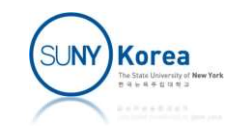

## A Picture Language

#### ■ Vector 2d

 $let$   $pi$  = acos  $(-1.)$ let rad2deg rad = rad /. pi  $*$ . 180.

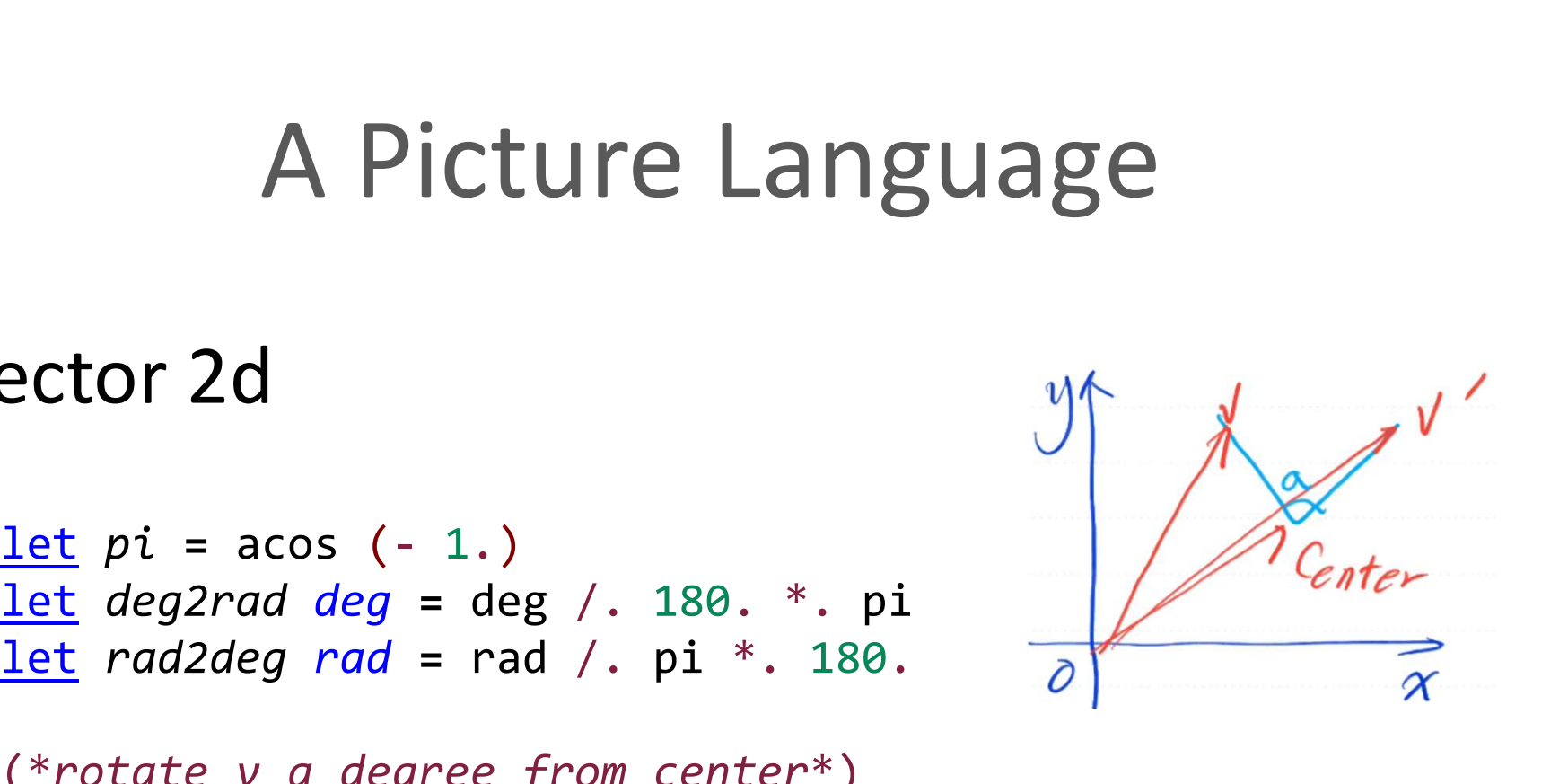

```
Properties Latter and Marketing Controller and the pi = acos (- 1.)<br>
<u>let</u> pi = acos (- 1.)<br>
<u>let</u> read deg = deg / 180. *. pi<br>
<u>let</u> read deg red = rad / pi *. 180.<br>
(*rotate v a degree from center*)<br>
let rot a center v 
ector 2d<br>
<u>let</u> pi = a \cos (-1.)<br>
<u>let</u> deg2rad deg = deg / . 180. * . pi<br>
<u>let</u> rad2deg rad = rad / . pi * . 180.<br>
(*rotate v a degree from center*)<br>
let rot a center v =<br>
let cv = sub v center in<br>
let cos x = cos (deg2rad a) in<br>
let sin x = sin (deg2rad a) inpi = acos (- 1.)<br>
deg2rad deg = deg /. 180. *. pi<br>
rad2deg rad = rad /. pi *. 180.<br>
tate v a degree from center *)<br>
rot a center v =<br>
let cv = sub v center in<br>
let cosx = cos (deg2rad a) <u>in</u><br>
let sinx = sin (deg2rad a) <u></u>
                  pi = acos (- 1.)<br>
deg2rad deg = deg /. 180. *. pi<br>
rad2deg rad = rad /. pi *. 180.<br>
tate v a degree from center*)<br>
rot a center v =<br>
let cv = sub v center in<br>
let cosx = cos (deg2rad a) in<br>
let x = prod (cosx, -. sinx) cv
                  pi = acos (- 1.)<br>
deg2rad deg = deg /. 180. *. pi<br>
rad2deg rad = rad /. pi *. 180.<br>
tate v a degree from center*)<br>
rot a center v =<br>
let cv = sub v center in<br>
let cosx = cos (deg2rad a) in<br>
let sinx = sin (deg2rad a) in<br>

                  pi = acos (- 1.)<br>
deg2rad deg = deg /. 180. *. pi<br>
rad2deg rad = rad /. pi *. 180.<br>
tate v a degree from center*)<br>
rot a center v =<br>
<u>let</u> cv = sub v center <u>in</u><br>
<u>let</u> cosx = cos (deg2rad a) <u>in<br>
let</u> sinx = sin (deg2rad
                let y = prod (sinx, cosx) cv inadd (x, y) center
```
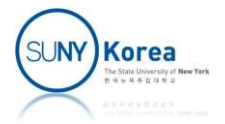

Frame and Coordinate Mapping (\*frame------------------------------------------ \*) let new\_frame o u v <sup>=</sup> (o, u, v) let frame\_g <sup>=</sup> new\_frame (0.,0.) (1.,0.) (0.,1.) (\*convert (x,y) in frame coord to global coord\*) let frame\_to\_global\_coord\_map frame = let (o, u, v) = frame in fun (x, <sup>y</sup>) -> add o (add (smul x u) (smul y v))

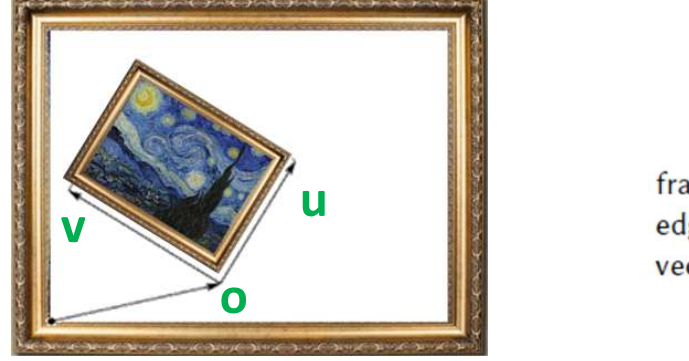

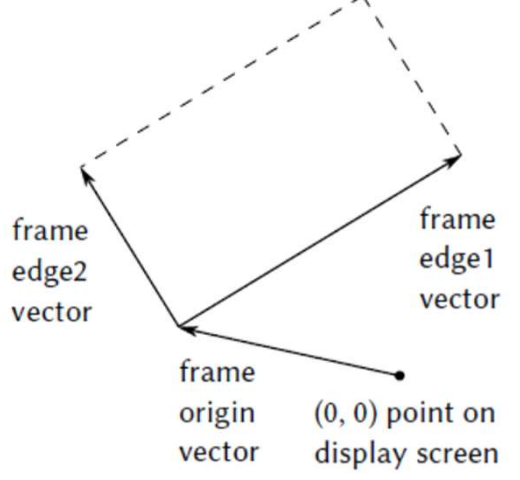

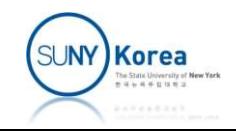

### Base Painter

```
\begin{array}{c|c} \textbf{Base painter} \\\textbf{\textcolor{gray}{(*base painter--}{\textcolor{gray}{\textcolor{gray}{\textdraw a box of a nearly entire frame
                                                      ^{\ast} )
                                                     let base_painter =
                                                                      Base Painter<br>
Se painter-<br>
Se painter-<br>
Se painter =<br>
base_painter =<br>
let scale a s = truncate (a *. float s) <u>in</u><br>
let move_to (x, y) = scale x (size_x ()) |> fun sx -><br>
scale y (size_y ()) |> fun sy -><br>
moveto sx sy <u></u>
                                                                      let move_to (x, y) = scale x (size_x ()) |> fun sx ->
                                                                                                                                                             Painter<br>
entire frame<br>
ate (a *. float s) <u>in</u><br>
scale x (size_x ()) |> fun sx -><br>
scale y (size_y ()) |> fun sy -><br>
moveto sx sy <u>in</u><br>
scale x (size_x ()) |> fun sx -><br>
scale y (size_y ()) |> fun sy ->
                                                                                                                                                             Painter<br>
entire frame<br>
ate (a *. float s) <u>in</u><br>
scale x (size_x ()) |> fun sx -><br>
scale y (size_y ()) |> fun sy -><br>
moveto sx sy <u>in</u><br>
scale x (size_x ()) |> fun sx -><br>
scale y (size_y ()) |> fun sy -><br>
lineto sx sy <u>in</u>
                                                                      BASE PAINTEF<br>
se painter<br>
se painter =<br>
base_painter =<br>
base_painter =<br>
<u>let</u> scale a s = truncate (a *. float s) <u>in</u><br>
<u>let</u> move_to (x, y) = scale x (size_x ()) |> fun sx -><br>
scale y (size_y ()) |> fun sy -><br>
<u>let</u> li
                                                                                                                                                             entire frame<br>
entire frame<br>
ate (a *. float s) <u>in</u><br>
scale x (size_x ()) |> fun sx -><br>
scale y (size_y ()) |> fun sy -><br>
moveto sx sy <u>in</u><br>
scale x (size_x ()) |> fun sx -><br>
scale y (size_y ()) |> fun sy -><br>
lineto sx sy <u></u>
                                                                                                                                                             entire frame<br>
ate (a *. float s) <u>in</u><br>
scale x (size_x ()) |> fun sx -><br>
scale y (size_y ()) |> fun sy -><br>
moveto sx sy <u>in</u><br>
scale x (size_x ()) |> fun sx -><br>
scale y (size_y ()) |> fun sy -><br>
lineto sx sy <u>in</u><br>
o_global_
                                                                     fun frame ->
                                                                                       box of a nearly entire frame<br>
_painter =<br>
scale a s = truncate (a *. float s) <u>in</u><br>
move_to (x, y) = scale x (size_x ()) |> fun sx -><br>
scale y (size_y ()) |> fun sy -><br>
moveto sx sy <u>in</u><br>
tine_to (x, y) = scale x (size_x 
                                                                                      let b = 0.99 in
                                                                                       \begin{tabular}{ll} \textit{painter =} \\ \textit{scale a s = truncate (a * . float s) in} \\ \textit{move_to (x, y) = scale x (size_x () ) > fun s} \\ \textit{scale y (size_y () ) > fun s} \\ \textit{line_to (x, y) = scale x (size_x () ) > fun s} \\ \textit{Line_to (x, y) = scale x (size_x () ) > fun s} \\ \textit{frame-to (x, y) = scale x (size_y () ) > fun s} \\ \textit{frame to (x, y) = scale x (size_y () ) > fun s} \\ \textit{free to (x, y) = scale x (size_y () ) > fun s} \\ \textit{free to (x,\begin{array}{lll} \textit{value:} & \textit{if} \\ \textit{scale a s = truncate (a *, float s) in} \\ \textit{move_to (x, y) = scale x (size_x())} > \textit{fun} \\ \textit{scale y (size_y())} > \textit{fun} \\ \textit{move to (x, y) = scale x (size_x())} > \textit{fun} \\ \textit{line_to (x, y) = scale x (size_x())} > \textit{fun} \\ \textit{scale y (size_y())} > \textit{fun} \\ \textit{line-to x s y in} \\ \textit{frame ->} \\ \textit{let map = frame_to_globalcoord_map frame in} \\ \textit{let map = frame_tomove to (map (a, a));
                                                                                     \begin{matrix} \text{line\_to (map (a, b))}; \\ \text{if prev expr is()} \end{matrix}line to (map (b, b));
                                                                                      line_to (map (b, a));
                                                                                      line to (map (a, a))
                                                                                                                                                                                                            Sequence Operator: 
                                                                                                                                                                                                            append next expr
                                                                                                                                                                                                             \begin{array}{lll} \text{if } \mathbf{p}(\mathbf{p}) > \mathbf{p}(\mathbf{p}) > \mathbf{p}(\mathbf{p}(\mathbfReturns a painter, a \frac{\det a}{\det a} = 1. -. b \frac{\ln a}{\det a}function that takes a | set_color red;
frame and draws on it
```
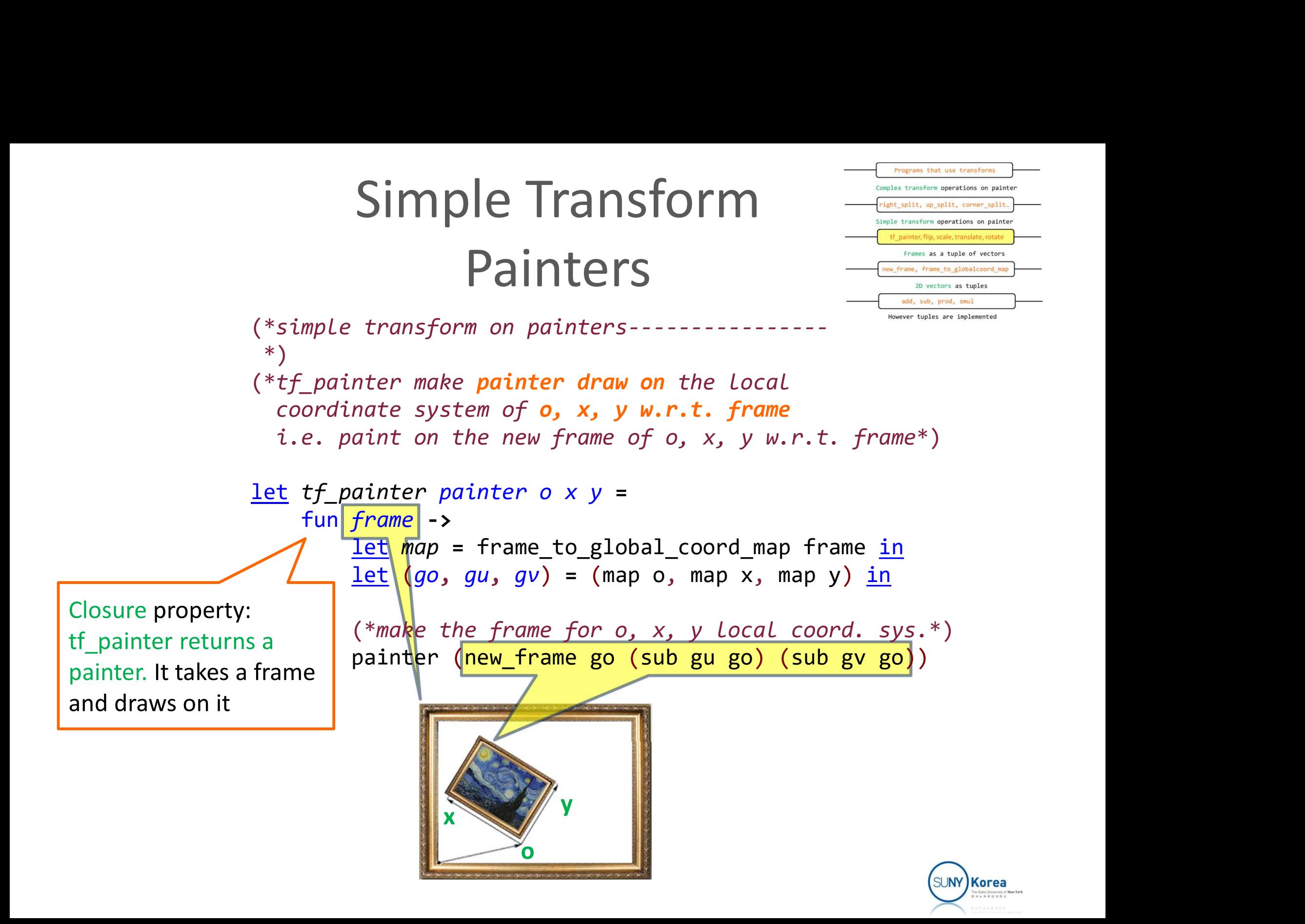

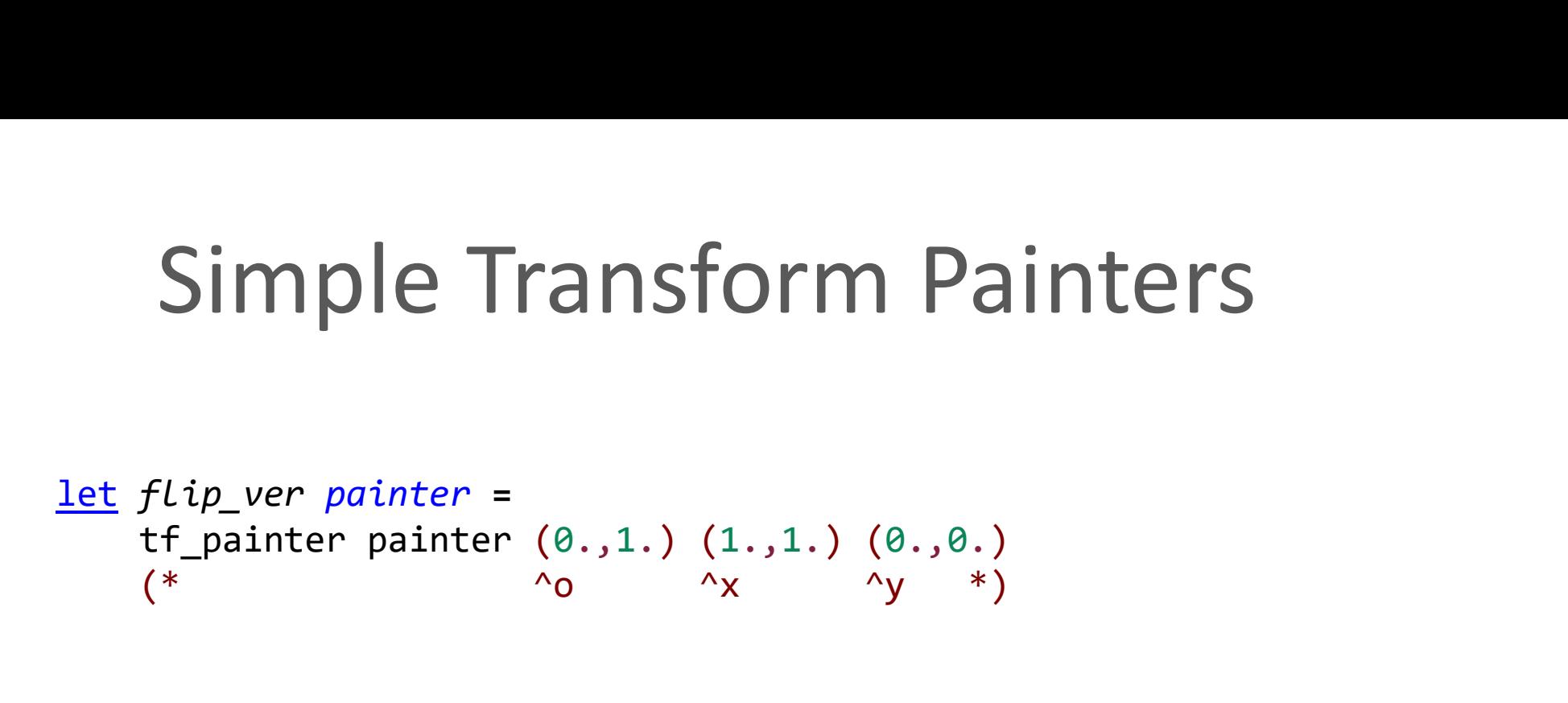

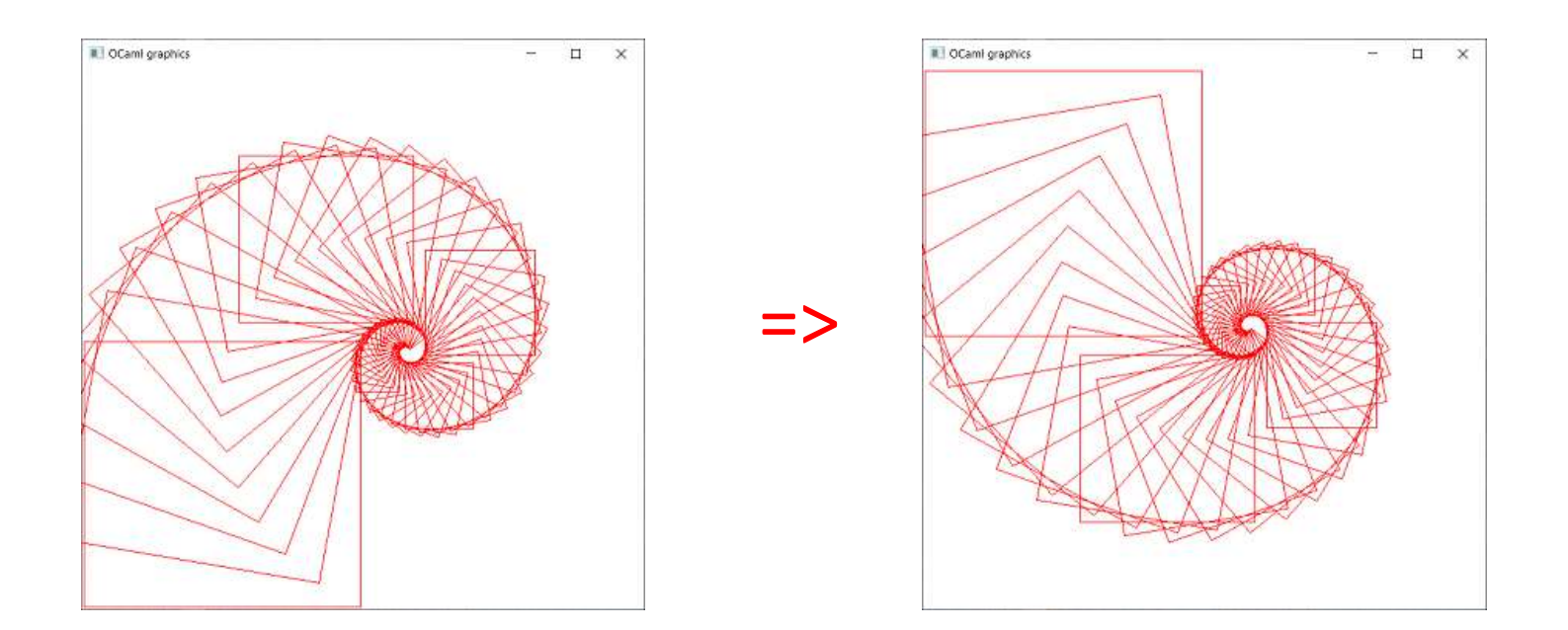

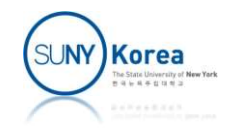

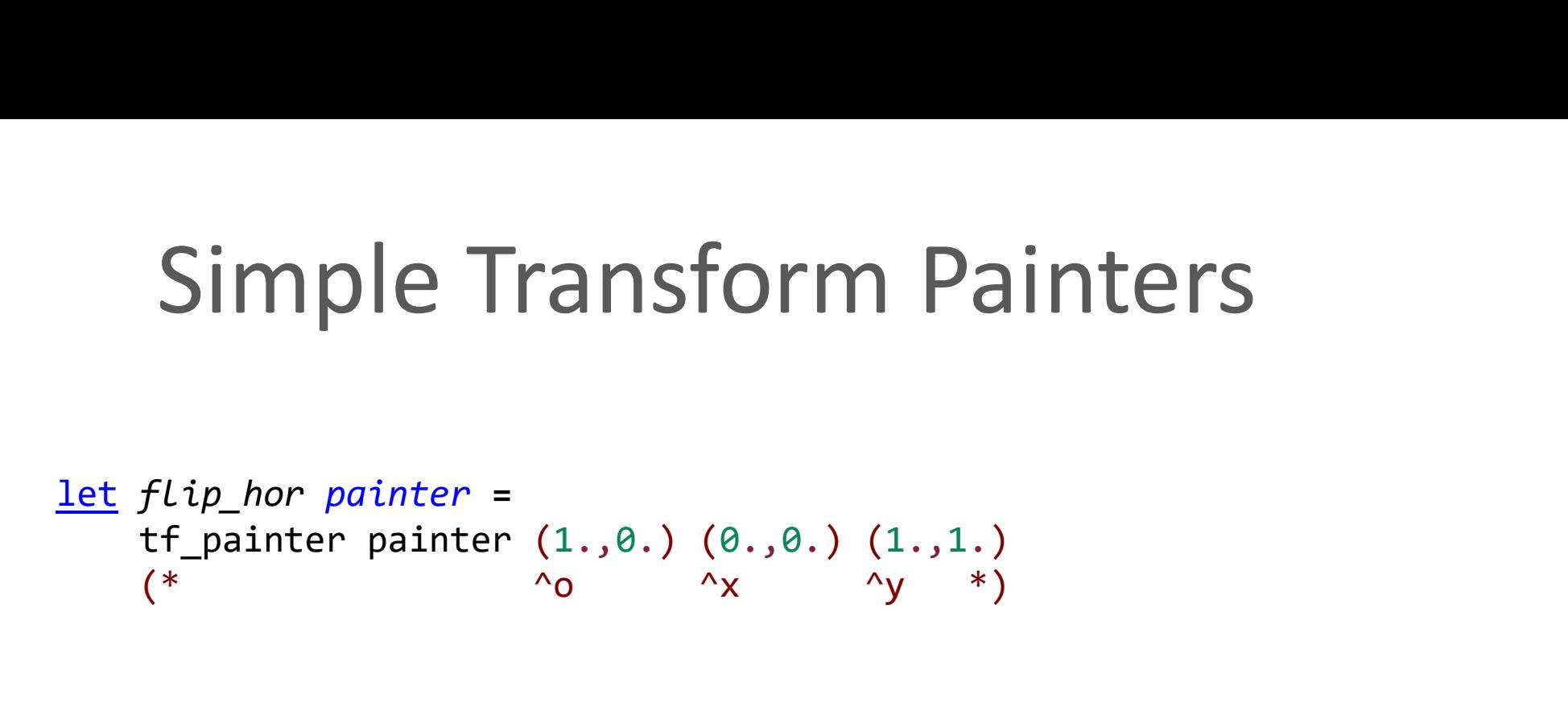

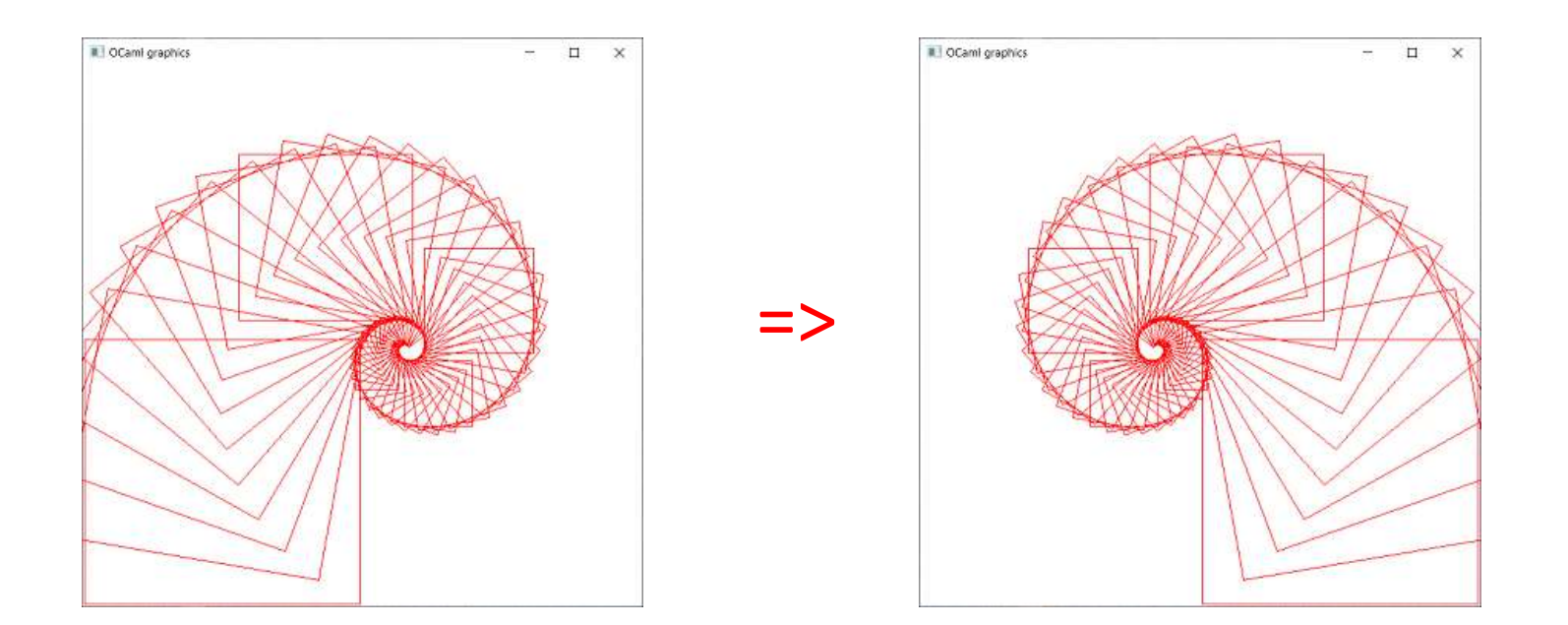

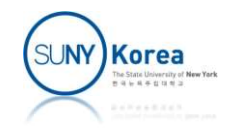

```
Simple Transform Pair<br>
let scale sx sy painter =<br>
tf_painter painter (0., 0.) (sx, 0.) (0.,<br>
let translate tx ty painter =
            Simple Transform Painters<br>
scale sx sy painter =<br>
tf_painter painter (0., 0.) (sx, 0.) (0., sy)<br>
translate tx ty painter =<br>
tf painter painter (tx, ty) (1, +, tx, 0, +, ty)
Simple Transform Painte<br>
let scale sx sy painter =<br>
tf_painter painter (0., 0.) (sx, 0.) (0., sy)<br>
let translate tx ty painter =<br>
tf_painter painter (tx, ty) (1. +. tx, 0. +. t<br>
(0. +. tx, 1. +. t
            Simple Transform Painters<br>
scale sx sy painter =<br>
tf_painter painter (0., 0.) (sx, 0.) (0., sy)<br>
translate tx ty painter =<br>
tf_painter painter (tx, ty) (1. +. tx, 0. +. ty)<br>
(0. +. tx, 1. +. ty)<br>
rotate a center painter =
                                                                                             Orm Painters<br>
(sx, 0.) (0., sy)<br>
(1. +. tx, 0. +. ty)<br>
(0. +. tx, 1. +. ty)
<u>let</u> scale sx sy painter =<br>
tf_painter painter (0., 0.) (sx, 0.) (0., sy)<br>
<u>let</u> translate tx ty painter =<br>
tf_painter painter (tx, ty) (1. +. tx, 0. +. t<br>
(0. +. tx, 1. +. t<br>
<u>let</u> rotate a center painter =<br>
<u>let</u> r = r
            scale sx sy painter =<br>
tf_painter painter (0., 0.) (sx, 0.) (0., sy<br>
translate tx ty painter =<br>
tf_painter painter (tx, ty) (1. +. tx, 0. +.<br>
(0. +. tx, 1. +.<br>
rotate a center painter =<br>
<u>let</u> r = rot a center <u>in</u><br>
tf_pa
            scale sx sy painter =<br>
tf_painter painter (0., 0.) (sx, 0.) (0., sy)<br>
translate tx ty painter =<br>
tf_painter painter (tx, ty) (1. +. tx, 0. +. ty)<br>
(0. +. tx, 1. +. ty)<br>
rotate a center painter =<br>
<u>let</u> r = rot a center <u>i</u>
let rotate90 painter = rotate 90. (0.5, 0.5) painter
let rotate180 painter = rotate 180. (0.5, 0.5) painter
let rotate270 painter = rotate 270. (0.5, 0.5) painter
```
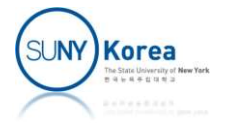

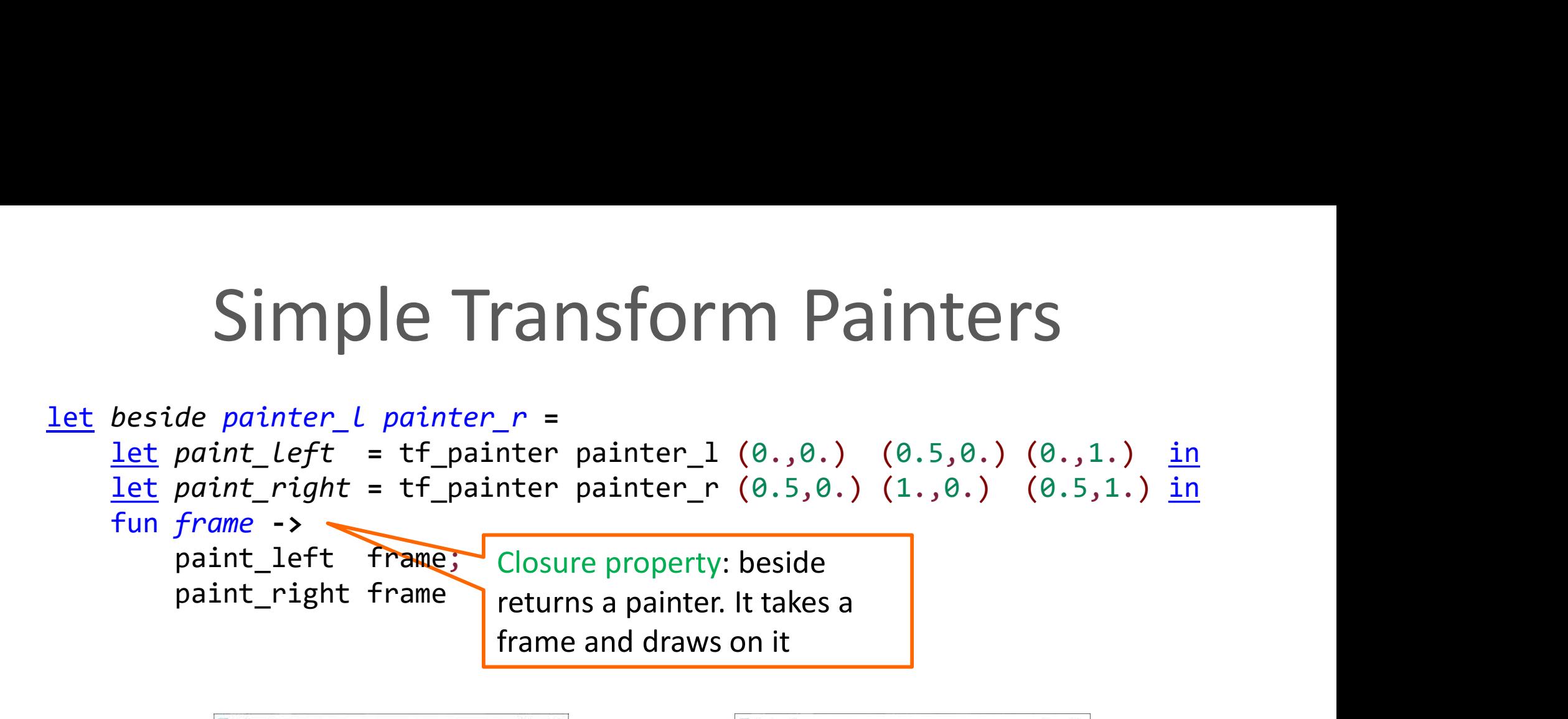

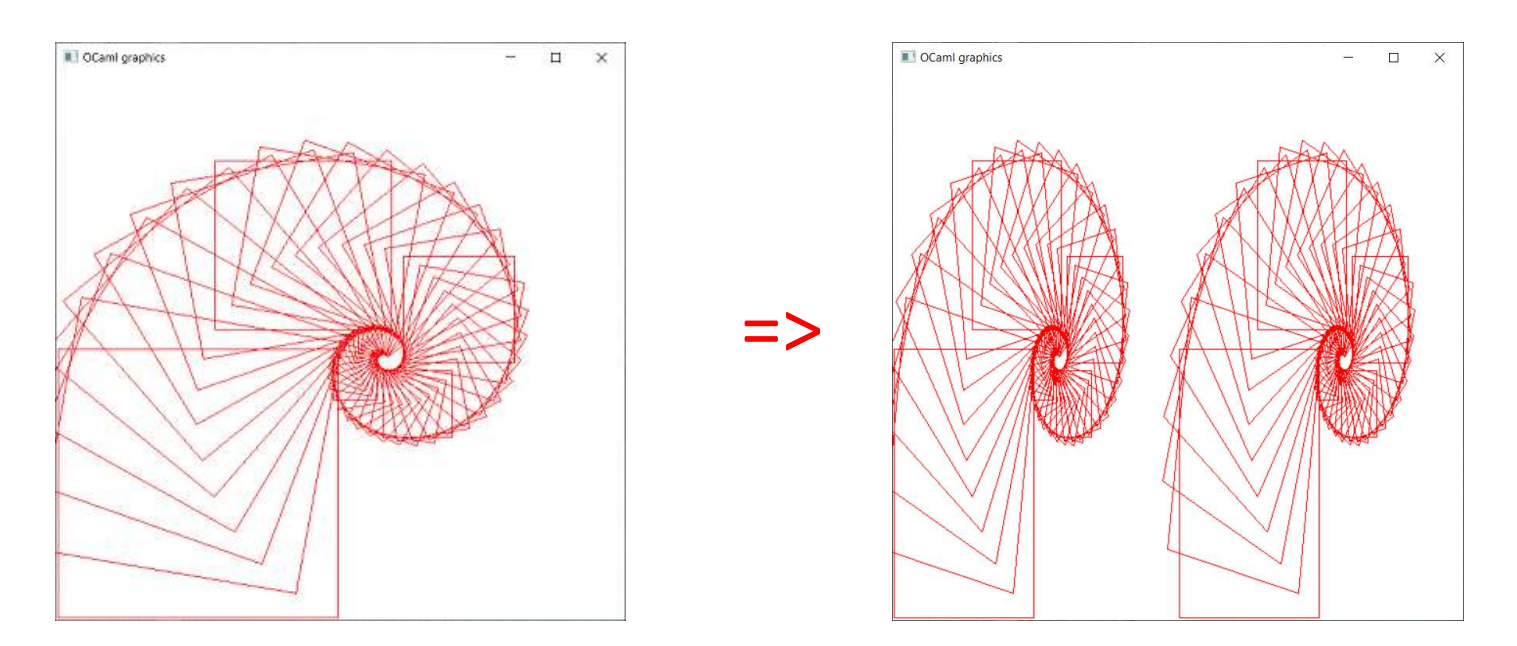

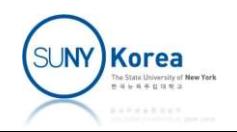

```
Simple Transform Pair<br>
let below painter_t painter_b =<br>
let paint_top = tf_painter painter_t (0.,0.5) (<br>
let paint_bottom = tf_painter painter_b (0.,0.) (<br>
fun frame ->
             Simple Transform Painters<br>
below painter_t painter_b =<br>
<u>let</u> paint_top = tf_painter painter_t (0.,0.5) (1.,0.5) (0.,1.) <u>in<br>
<u>let</u> paint_bottom = tf_painter painter_b (0.,0.) (1.,0.) (0.,0.5) <u>in</u><br>
fun frame -><br>
paint_to</u>
             Simple Transform Painters<br>
below painter_t painter_b =<br>
<u>let</u> paint_top = tf_painter painter_t (0.,0.5) (1.,0.5) (0.,1.) <u>in</u><br>
<u>let</u> paint_bottom = tf_painter painter_b (0.,0.) (1.,0.) (0.,0.5) <u>in</u><br>
fun frame -><br>
paint_to
            fun frame ->
                          Simple Transform Pair<br>
w painter_t painter_b =<br>
paint_top = tf_painter painter_t (0.,0.5) (1<br>
paint_bottom = tf_painter painter_b (0.,0.) (1<br>
frame -><br>
paint_top frame;<br>
paint_bottom frame
                          Simple Transform Pair<br>
w paint top = tf painter painter t (0.,0.5) (1<br>
paint bottom = tf painter painter t (0.,0.5) (1<br>
frame -><br>
paint top frame;<br>
paint bottom frame;<br>
paint bottom frame;
```
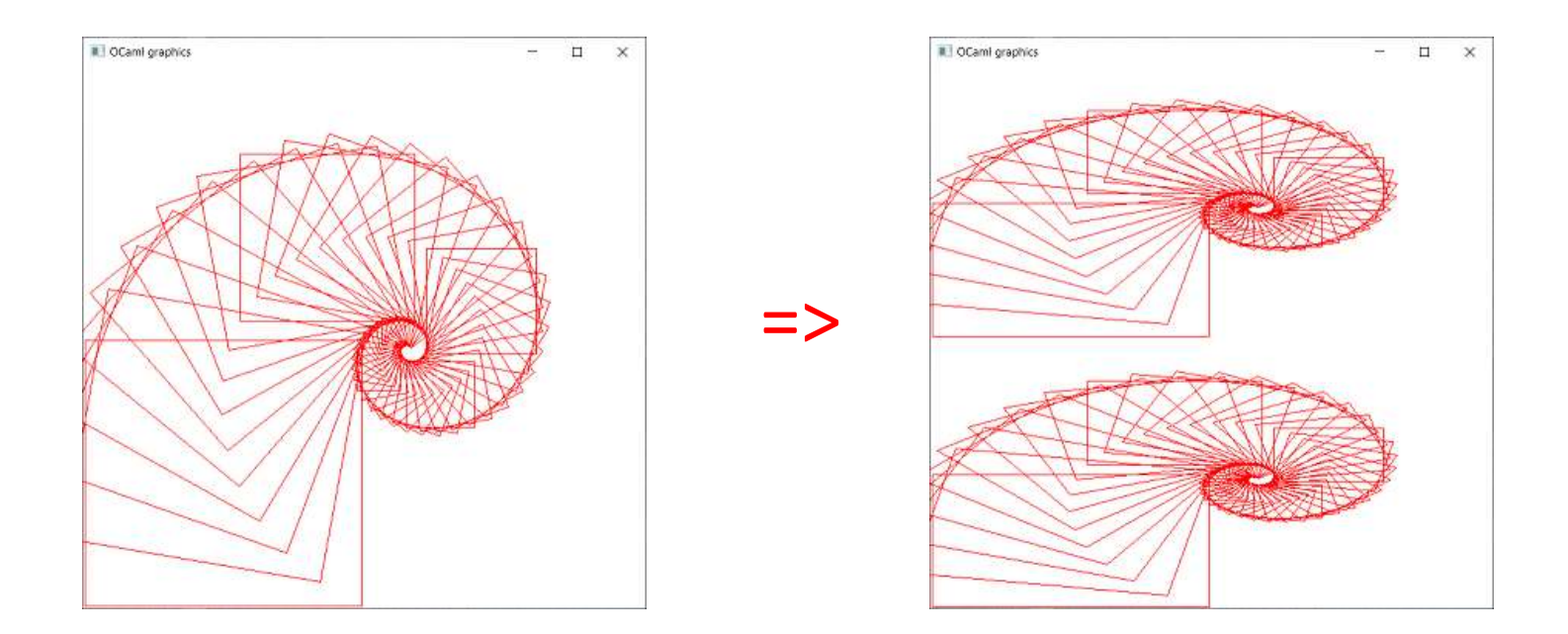

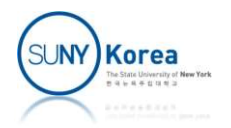

# (\*complex transform on painters----------------- let painter2 <sup>=</sup> beside (flip\_hor painter) painter in Complex Transform<br>
Painters — Contractor and Contractor and Contractor and Contractor and Contractor and Contractor and Contractor and Contractor and Contractor and Contractor and Contractor and Contractor and Contractor a Complex Transform of Complex transform operations on painter Painters

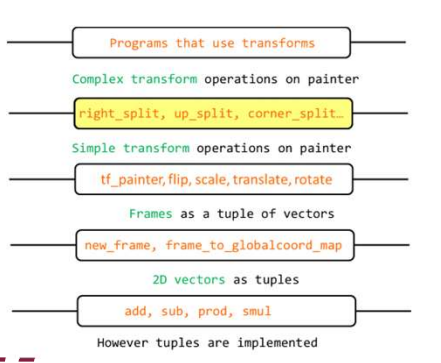

 $^{\ast}$  )

#### let flipped\_pairs painter =

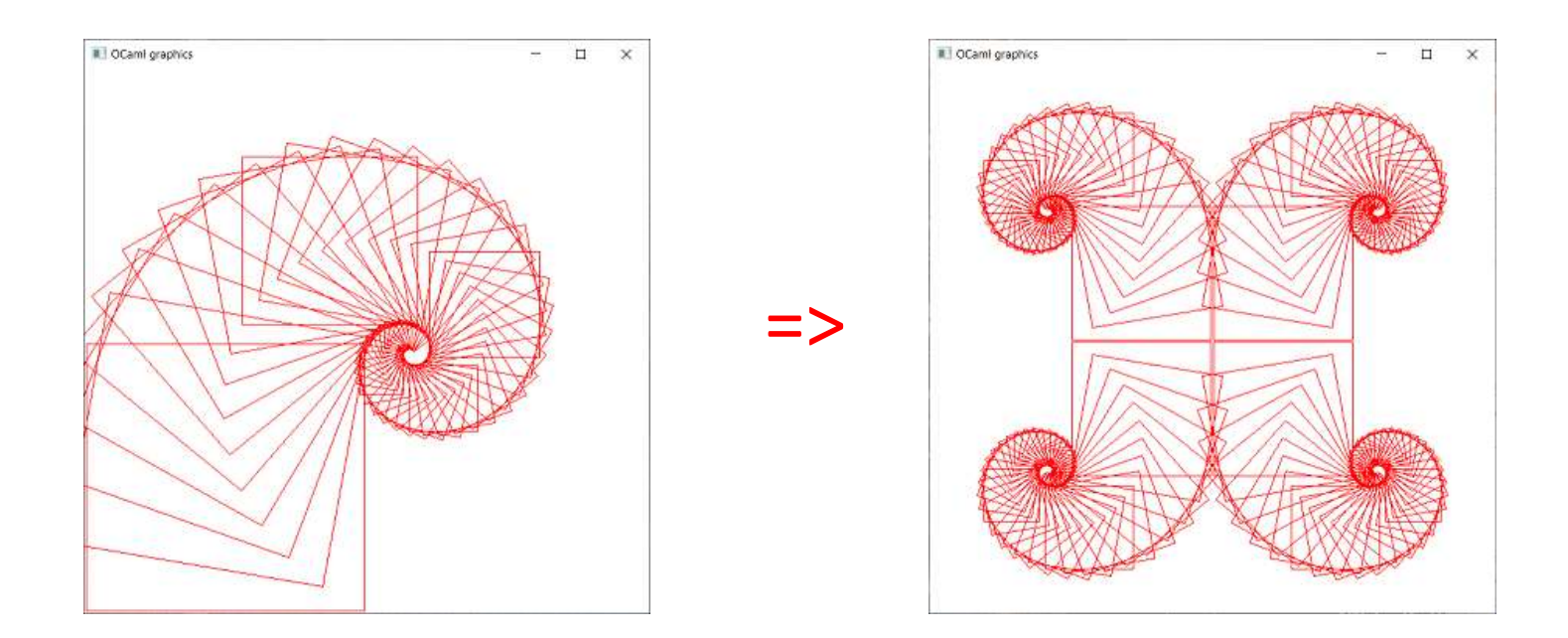

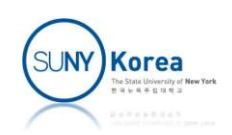

```
Complex Transform Painters<br>
let rec right_split painter n =<br>
if n = 0 then painter<br>
else<br>
let smaller = right split painter (n-1) in
           if n = 0 then painter
           else
                        Omplex Transform Painters<br>
right_split painter n =<br>
= 0 then painter<br>
<u>let</u> smaller = right_split painter (n-1) <u>in</u><br>
beside painter (below smaller smaller)
                        bestit painter n =<br>
beside painter = right_split painter (n-1) <u>in</u><br>
beside painter (below smaller smaller)<br>
beside painter (below smaller smaller)<br>
plit returns a
         COMPLEX Transform<br>
rec right_split painter n =<br>
if n = 0 then painter<br>
else<br>
<u>let</u> smaller = right_split painter<br>
beside painter (below smaller sma<br>
right_split returns a<br>
painter: it takes a frame<br>
and draws on it
        painter: it takes a frame 
        and draws on it
```
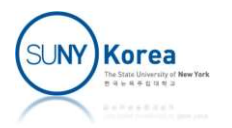

```
Complex Transform Painters<br>
let rec up_split painter n =<br>
if n = 0 then painter<br>
else<br>
let smaller = up split painter (n-1) in
          if n = 0 then painterelse
                     Omplex Transform Painters<br>
up_split painter n =<br>
= 0 then painter<br>
<u>let smaller</u> = up_split painter (n-1) <u>in</u><br>
below (beside smaller smaller) painter
                     below (below Transform Painters<br>
up_split painter n =<br>
= 0 then painter<br>
<u>let smaller</u> = up_split painter (n-1) <u>in</u><br>
below (beside smaller smaller) painter
```
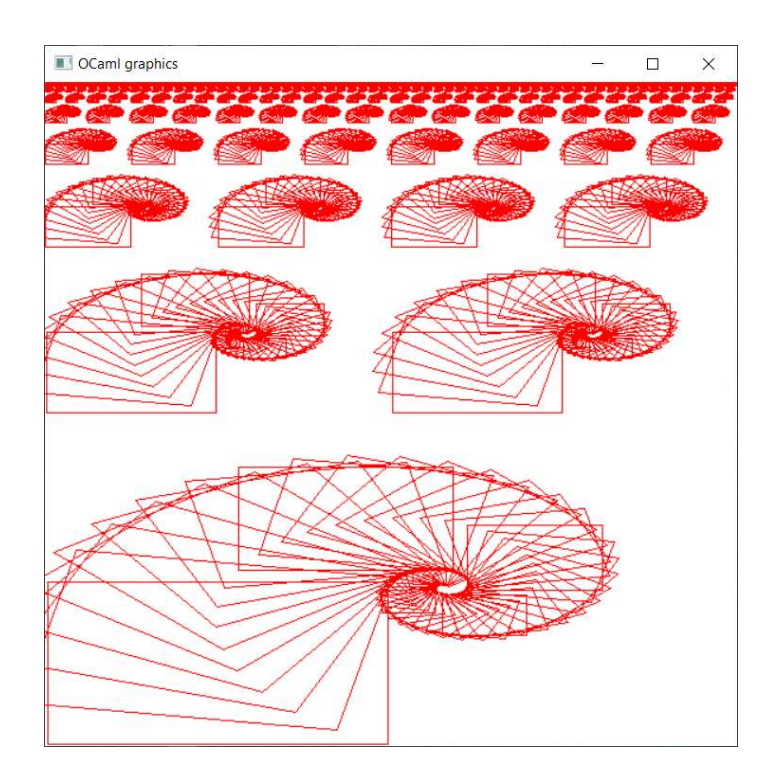

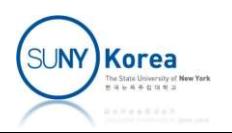

# **Complex transform on painter**<br>
<u>let</u> rec corner\_split painter  $n =$

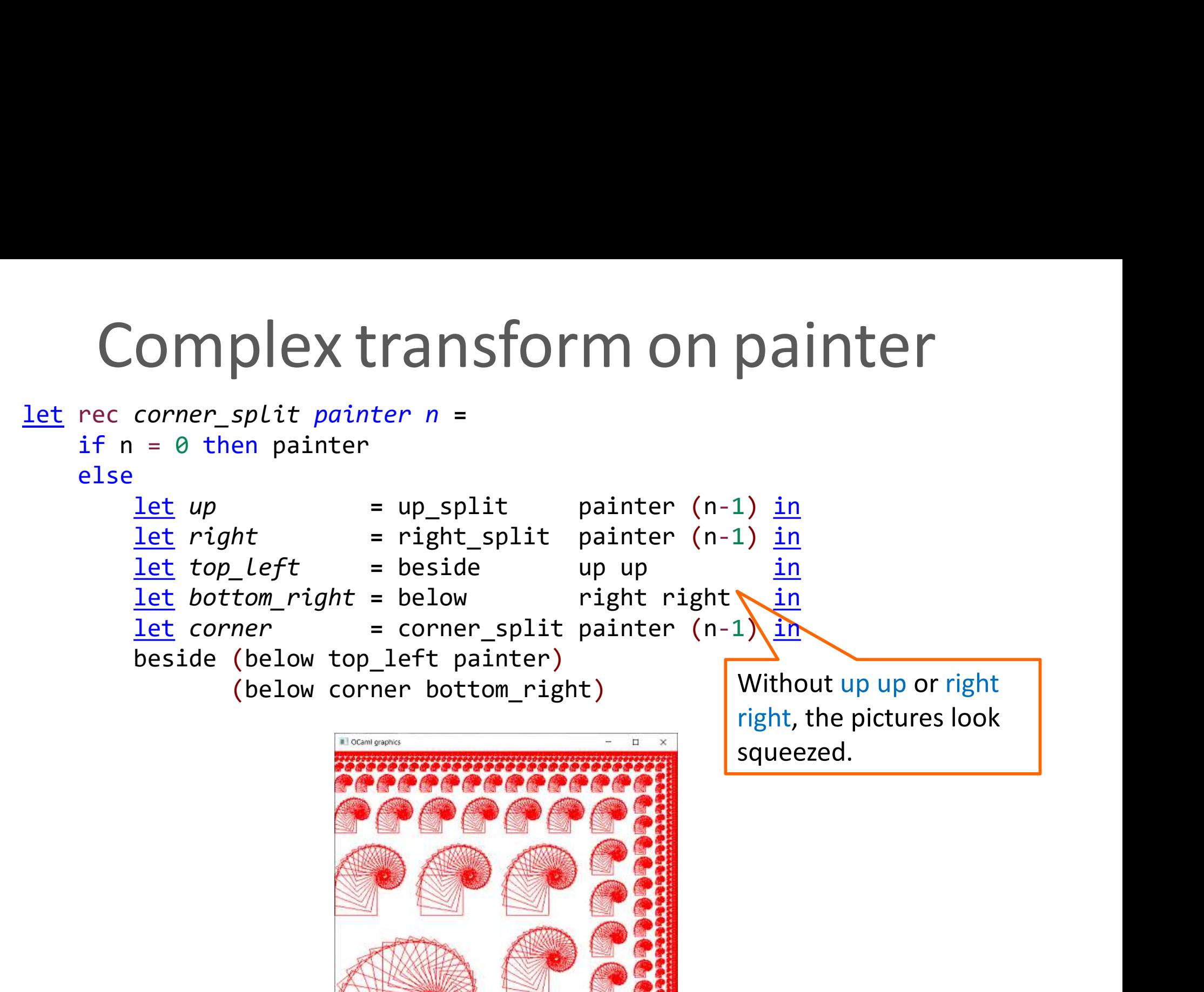

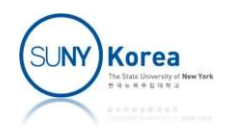

```
Complex Transform Painters<br>
let rec rot_scale painter n =<br>
if n = 0 then painter<br>
else<br>
let rs = painter |> scale 0.95 0.95
      if n = 0 then painter
      else
             mplex Transform Painters<br>
rot_scale painter n =<br>
= 0 then painter<br>
<u>let</u> rs = painter |> scale 0.95 0.95<br>
|> rotate (-10.) (0.7, 0.3)<br>
|> fun p -> rot_scale p (n-1) <u>in</u><br>
fun frame ->
                                           |> rotate (-10.) (0.7, 0.3)
                                           Transform Painters<br>
n =<br>
\Rightarrow scale 0.95 0.95<br>
\Rightarrow rotate (-10.) (0.7, 0.3)<br>
\Rightarrow fun p -> rot_scale p (n-1) <u>in</u><br>
\thereforefun frame ->
                    painter frame;
                    rs frame
```
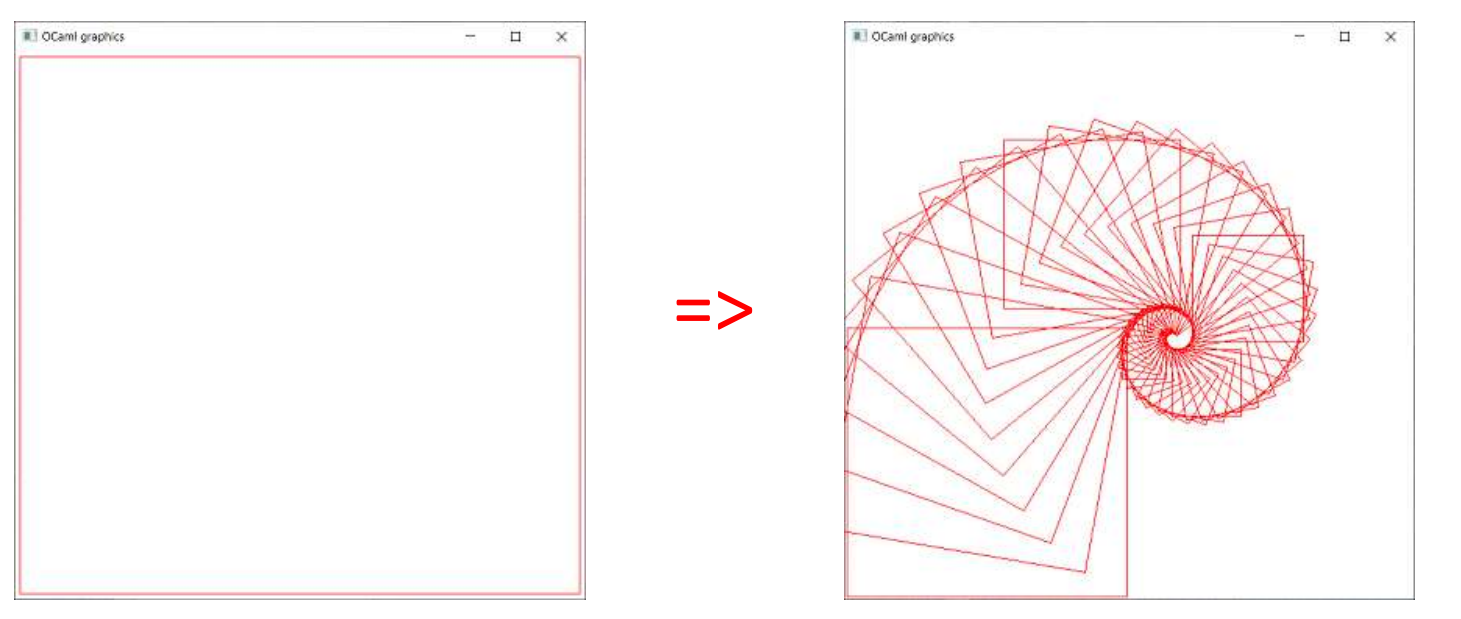

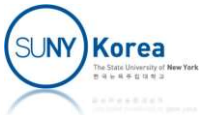

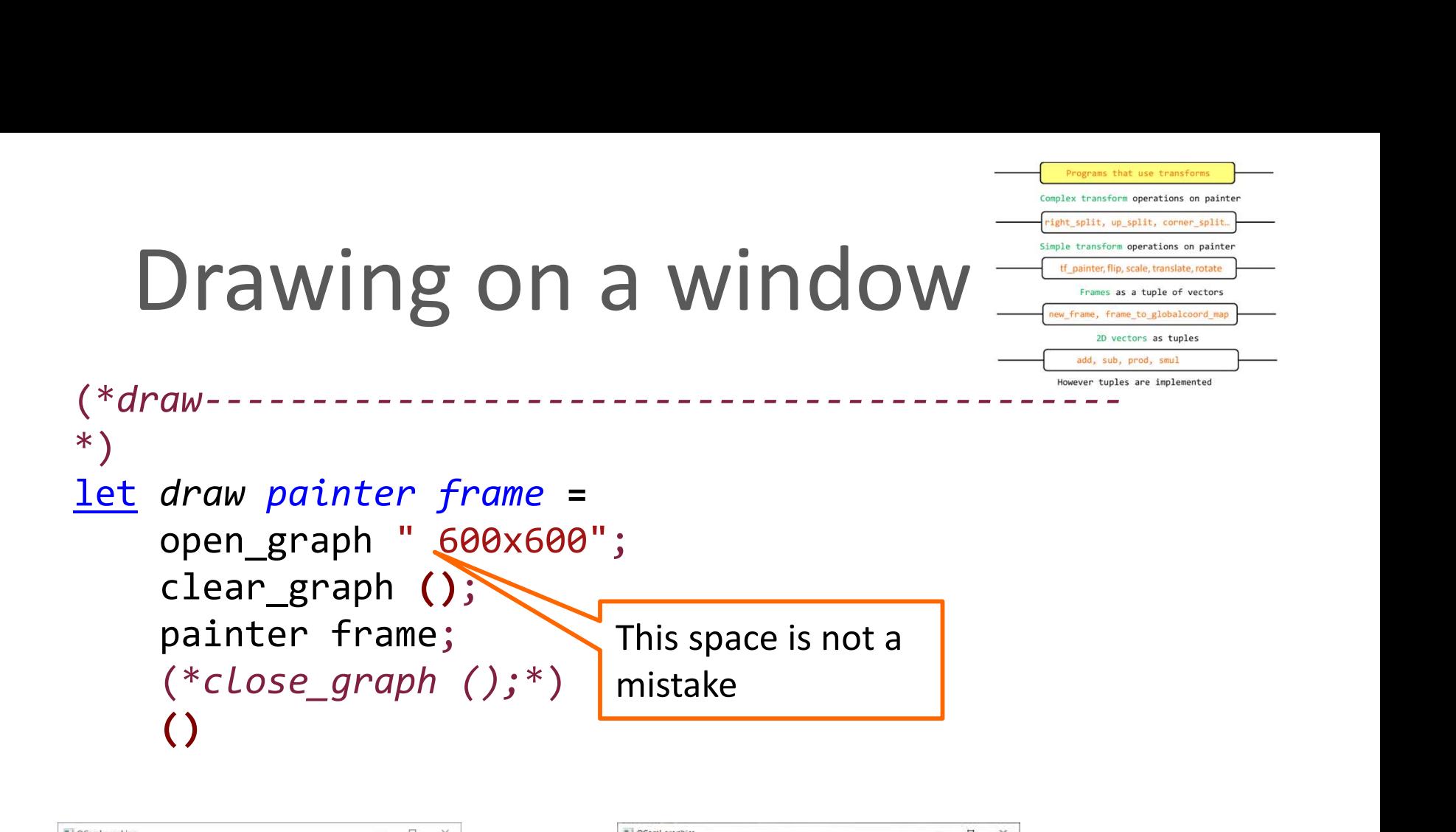

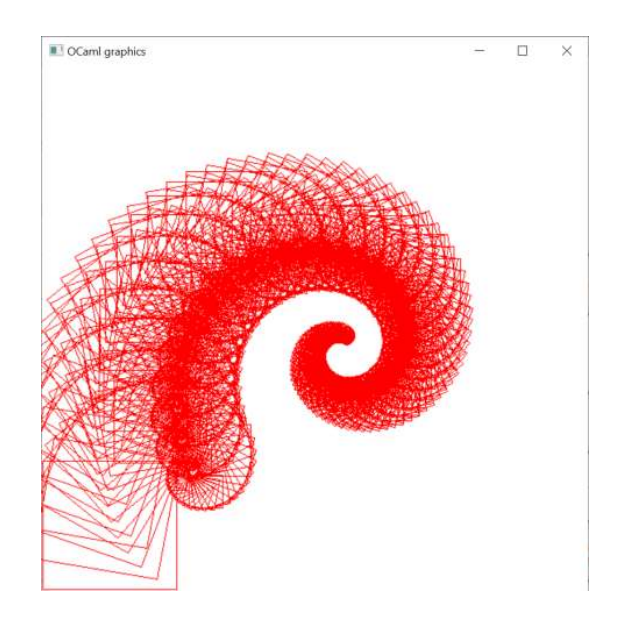

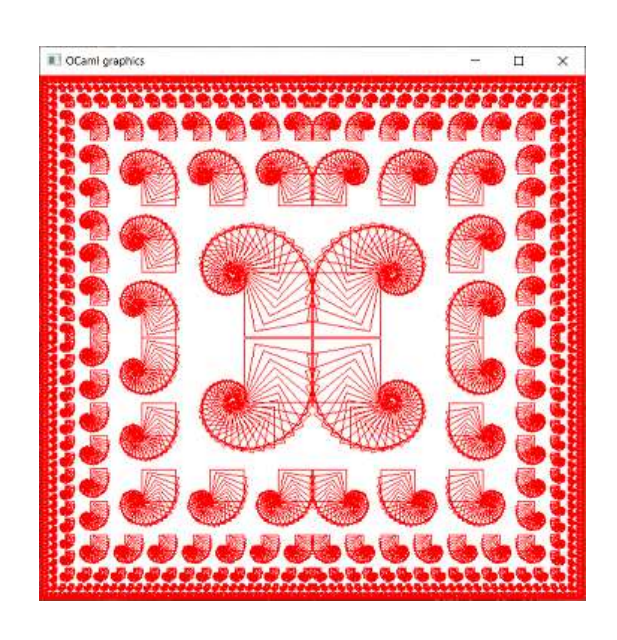

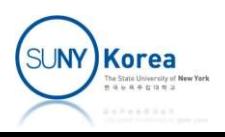

### A Picture Language: Overall Program

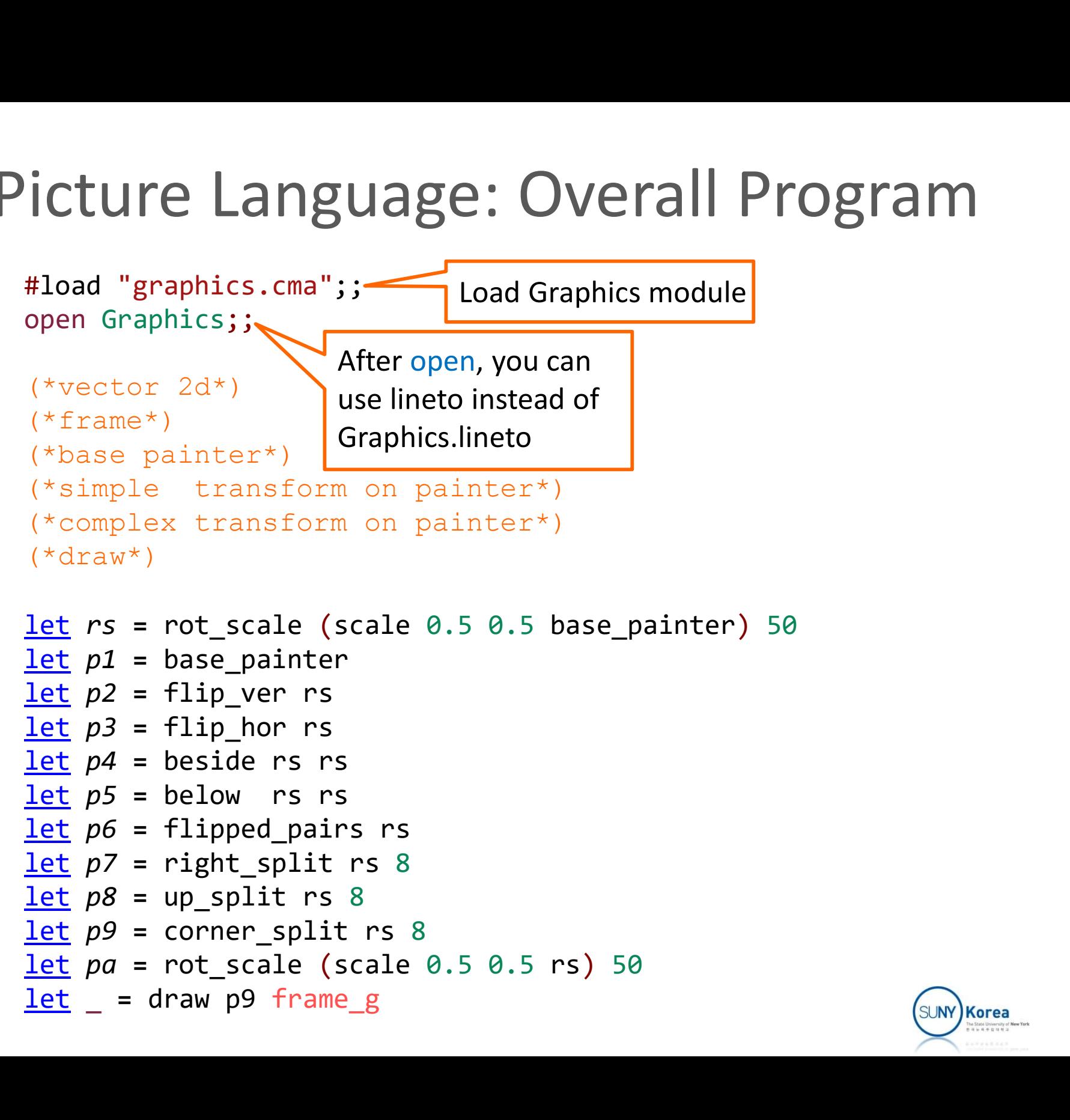

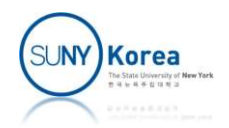

- List
	-
- Compound Data: Lists<br>
List<br>
Any number of items of the same type<br>
Tuple: fixed number of possibly different types **Tuple: fixed number of possibly different types**

```
\blacksquare E.g.)
                      \# [1; 2; 3];;
                       % umber of items of the same type<br>
e: fixed number of possibly different t<br>
# [1; 2; 3];<br>
- : int list = [1; 2; 3]<br>
# ["hello"; "world"];;
                      # ["hello"; "world"];;
                       number of items of the same type<br>
:: fixed number of possibly different types<br>
# [1; 2; 3];<br>
- : int list = [1; 2; 3]<br>
# ["hello"; "world"];<br>
- : string list = ["hello"; "world"]<br>
# [1, 2, 3];; (*semicolons vs commas*)<br>
: 
                      # [1, 2, 3];; (*semicolons vs commas*)
                       # [1; 2; 3];;<br>- : int list = [1; 2; 3]<br># ["hello"; "world"];;<br>- : string list = ["hello"; "world"]<br># [1, 2, 3];; (*semicolons vs commas*)<br>- : (int * int * int) list = [(1, 2, 3)]
```
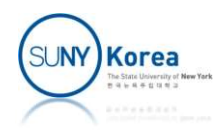

#### ■ Constructing lists with ::

```
# 1::2::3::[];; (* two list constructors: [] and :: *)
 Compound Data: \blacksquare<br>
Constructing lists with ::<br>
\begin{aligned}\n &\text{* } 1::2::3::[];; (* two list constructor - : int list = [1; 2; 3]\n &\text{* } 1::(2::(3::[]));;\n &\text{: int list, [1; 2): 3]\n \end{aligned}# 1::(2::(3::[]));;
 Constructing lists with ::<br>
# 1::2::3::[];; (* two list constructor<br>
- : int list = [1; 2; 3]<br>
# 1::(2::(3::[]));;<br>
- : int list = [1; 2; 3]<br>
# [1;2;3] @ [4;5;6];; (* list concaten;<br>
: int list = [1; 2; 3]
 # 1::2::3::[];; (* two list constructors: [] and<br>- : int list = [1; 2; 3]<br># 1::(2::(3::[]));;<br>- : int list = [1; 2; 3]<br># [1;2;3] @ [4;5;6];; (* list concatenation *)<br>- : int list = [1; 2; 3; 4; 5; 6]<br># [];;
 - : int list = [1; 2; 3]<br># 1::(2::(3::[]));;<br>- : int list = [1; 2; 3]<br># [1;2;3] @ [4;5;6];; (* list<br>- : int list = [1; 2; 3; 4; 5<br># [];;<br>- : 'a list = []
```

```
# [1;2;3] @ [4;5;6];; (* list concatenation *)
```

```
\# [ ];;
```
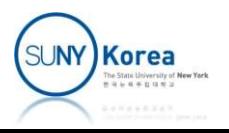

- Use pattern matching to extract components
	- Two list constructors: [ ] and ::

```
let rec sum l =match l with
          \left| \right| \left| \right| \rightarrow 0Prin matching to extract components<br>
constructors: [] and ::<br>
rec sum L =<br>
match 1 with<br>
| [] -> 0<br>
| hd :: tl -> hd + sum tl<br>
[1,2,3];;
sum [1;2;3];list constructors: \begin{bmatrix} \end{bmatrix} and ::<br>
let rec sum L =<br>
match 1 with<br>
\begin{bmatrix} \end{bmatrix} -> 0<br>
\begin{bmatrix} hd :: tL -> hd + sum tL \end{bmatrix}<br>
sum \begin{bmatrix} 1;2;3\\ \end{bmatrix};<br>
- : int = 6<br>
<u>let</u> rec sum = function \begin{bmatrix} \end{bmatrix} (param>matcheri
let rec sum = function.
           | [] -> 0
          | hd :: tl -> hd + sum tl
                                                                       function is equivalent to
                                                                       <param> match <param> with
```
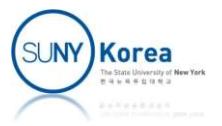

- **Napping over list** 
	- **Apply a transform to each element in a list and** generate the list of results

```
Compound Data: Lists<br>
ping over list<br>
pply a transform to each element in a li<br>
nerate the list of results<br>
<u>let</u> rec map f t =<br>
match 1 with<br>
\begin{bmatrix} 11 & -5 & 1 \end{bmatrix}<br>
\begin{bmatrix} bd & \vdots & t \end{bmatrix} \begin{bmatrix} 1 & 2 \end{bmatrix} (f hd) match l with
                  | [ ] \rightarrow [ ]| hd starts a transform to each element in a list and<br>
ate the list of results<br>
rec map f l =<br>
match 1 with<br>
| [] -> []<br>
| hd :: tl -> (f hd) :: map f tl;;<br>
map : ('a -> 'b) -> 'a list -> 'b list = <fun>
 pply a transform to each element in a list and<br>nerate the list of results<br>\frac{\text{let}}{\text{match}} is \frac{1}{\text{with}}<br>\begin{bmatrix} 1 & -5 \\ 1 & -5 \end{bmatrix}<br>\begin{bmatrix} 1 & -5 \\ 1 & -5 \end{bmatrix}<br>\begin{bmatrix} 1 & -5 \\ 1 & -5 \end{bmatrix}<br>\begin{bmatrix} 1 & -5 \\ 1 & -5 \end{bmatrix}<br>\begin{bmatrix} 1 & -5let = map (fun x -> x * x) [1; 2; 3];;
 <u>let</u> rec map f l =<br>
match 1 with<br>
| [] -> []<br>
| hd :: tl -> (f hd) :: map f tl;;<br>
val map : ('a -> 'b) -> 'a list -> 'b<br>
<u>let</u> _ = map (fun x -> x * x) [1; 2; 3]<br>
- : int list = [1; 4; 9]
```
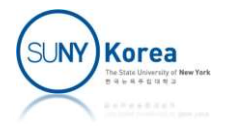

#### **Filter**

**• Apply a predicate function to each element in a** list and generate a filtered list

```
Compound Data: Lists<br>
ter<br>
Apply a predicate function to each eleme<br>
list and generate a filtered list<br>
<u>let rec filter f</u> l =<br>
match l with<br>
\begin{array}{ccc}\n\text{let} & \text{if } 1 \rightarrow 0 \\
\text{let} & \text{if } 1 \rightarrow 0 \\
\text{let} & \text{if } 1 \rightarrow 1 \\
\text{let} & \text{if } 1 \rightarrow match l with
                    | [ ] \rightarrow [ ]by a predicate function to each element in<br>
and generate a filtered list<br>
rec filter f l =<br>
match 1 with<br>
| [] -> []<br>
| hd :: tl -> if f hd<br>
then hd :: filter f tl<br>
else filter f tl<br>
= filter ((fun x -> x mod 2 = 0)
                                                                                         te function to each element in a<br>
e a filtered list<br>
=<br>
if f hd<br>
then hd :: filter f tl<br>
else filter f tl<br>
un x -> x mod 2 = 0)) [1; 2; 3; 4; 5]
                                                                                         te function to each element in a<br>
e a filtered list<br>
=<br>
=<br>
if f hd<br>
then hd :: filter f tl<br>
else filter f tl<br>
un x -> x mod 2 = 0)) [1; 2; 3; 4; 5]<br>
4]
let = filter ((fun x -> x mod 2 = 0)) [1; 2; 3; 4; 5]\begin{aligned}\n\frac{\text{let}}{\text{int}} & \text{rec}\; \text{filter}\; f \; \text{l} = \text{match}\; 1 \; \text{with} \\
& | \; [] \; \text{->} \; [] \\
& | \; \text{hd} \; \text{:} \; \text{tl} \; \text{->} \; \text{if} \; \text{f} \; \text{hd} \\
& \text{then} \; \text{hd} \; \text{:} \; \text{fill} \quad \text{else} \; \text{filter} \; \text{f} \\
\frac{\text{let}}{\text{let}} & \text{=}\; \text{filter} \; \left( (\text{fun} \; x \;
```
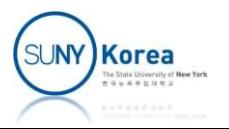

Function composition by  $\triangleright$  operator

**CTION Composition by Deff**

\nLet 
$$
sum_of\_odd\_squares
$$
  $l = 1$   $|> filter$   $(fun x -> x \mod 2 = 1)$   $|> map$   $(fun x -> x * x)$   $|> sum$ 

\nLet  $_ = \text{sum_of\_odd\_squares} [1;2;3;4;5;6;7;8;9;10];$   $_ = \text{int} = 165$ 

 $let = sum_of_odd_squares [1;2;3;4;5;6;7;8;9;10];$ </u>

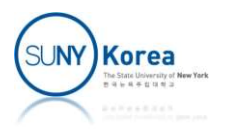

# Compound Data: Records

#### ■ Records

- **Similar to tuples**
- **Individual fields are named**
- **Defining new data type**

prioris dividual fields are named<br> **ning new data type**<br>
# <u>type</u> point2d = { x : float; y : float };;<br>type point2d = { x : float; y : float; }<br>
# lat n = { w = } ( w = 4 ) } type point2d =  $\{ x : \text{float}; y : \text{float}; \}$ 

# <u>let</u>  $p = \{ x = 3.; y = -4. \};$ val  $p : point2d = \{x = 3.; y = -4. \}$ 

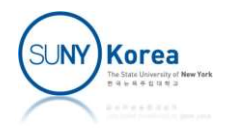

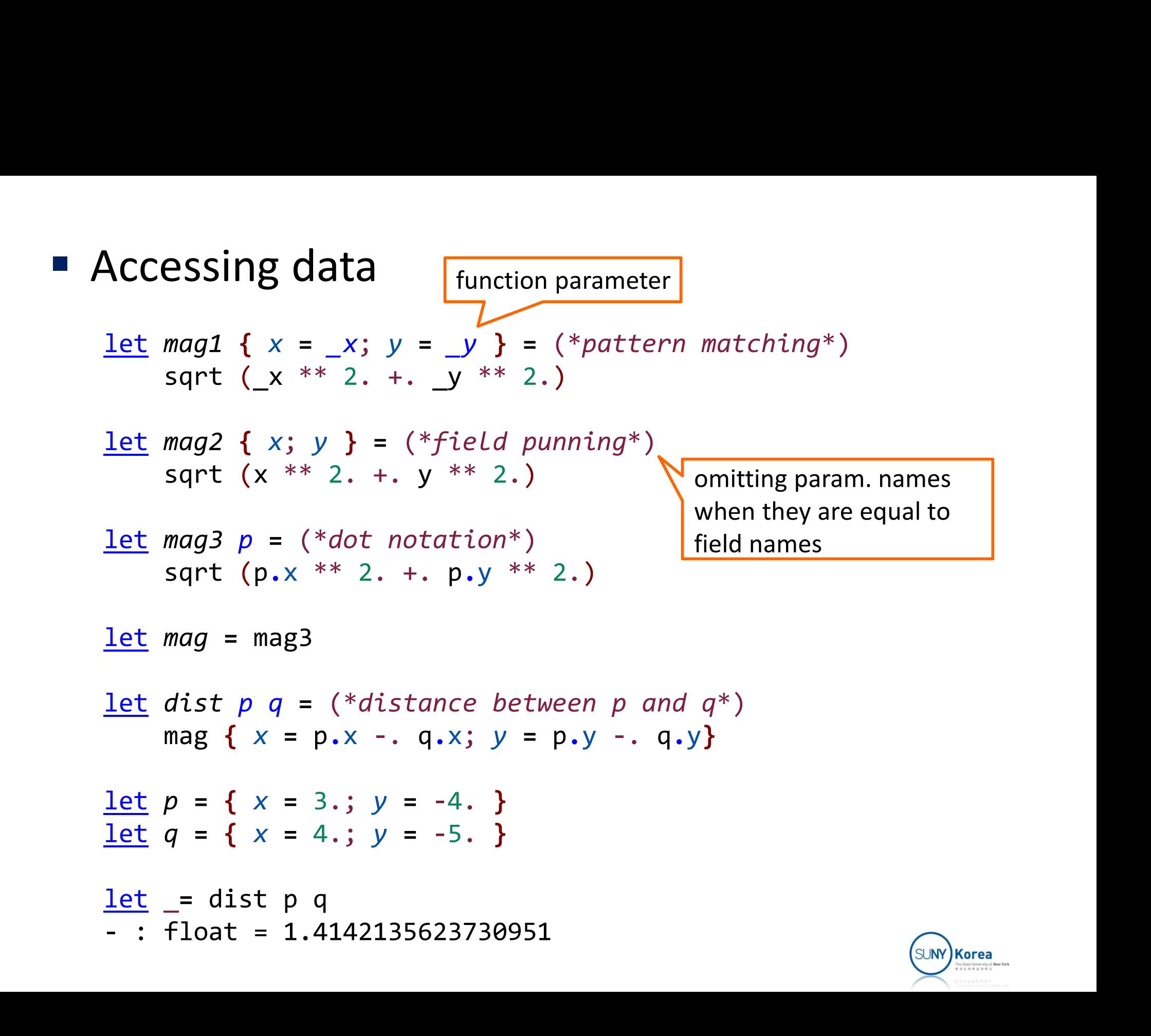

# Assignment 3

- 
- **Implement a Tic-Tac-Toe game** 
	- **Download robot.zip**
	- **Implement all TODO parts**
	- **After finishing the assignment,** you should be able to play the Tic-Tac-Toe game with the robot
	- **Upload basis.ml board.ml, command.ml,** drawer.ml, pose.ml, vector.ml in a single zip file to Brightspace
- $\blacksquare$  Due date: 4/4/2024

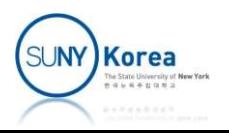

# Abstraction Barriers<br>
Game Plays the game<br>
winner, next\_mark, game, ...<br>
Command moves robots<br>
move\_to\_pose, pick, drop, mark, ...<br>
Drawer draws a robot and a board w.r.t. a basis<br>
draw\_box, draw\_robot, draw\_arm1, ... Abstraction Barriers

Game Plays the game

winner, next\_mark, game, …

Command moves robots

move\_to\_pose, pick, drop, mark, ...

mmer, next\_mark, game, ...<br>
Dmmand moves robots<br>
D\_pose, pick, drop, mark, ...<br>
robot and a board w.r.t. a basis<br>
(, draw\_robot, draw\_arm1, ...<br>
Pose pose of a robot<br>
t\_pose, chg\_pose, find\_pose, ...

draw\_box, draw\_robot, draw\_arm1, …

get\_pose, chg\_pose, find\_pose, …

Basis as a tuple of vectors

scale, translate, rot, v2g, b2g, ... draw\_robot, draw\_arm1, ...<br>
See pose of a robot<br>
pose, chg\_pose, find\_pose, ...<br>
is as a tuple of vectors<br>
anslate, rot, v2g, b2g, ...<br>
3D vectors as tuples<br>
sub, prod, smul, ...

add, sub, prod, smul, …

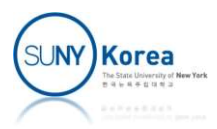

# Assignment 3

- To play Tic-Tac-Toe
	- Press the number keys  $(1 \sim 9)$  to put a mark at the position
	- **Press q to quit**
- **The robot should mark on the position,** where
	- it will win the game if the position is marked by the robot
	- it will lose the game if the position is marked by the other
	- **Otherwise, mark any empty position**

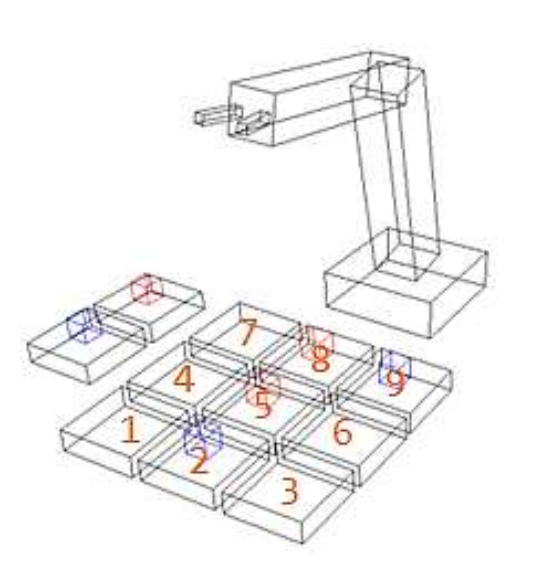

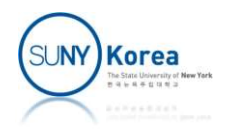

```
(*app.mL*)
```

```
…
#use "globals.ml"
#use "vector.ml"
#use "basis.ml"
#use "board.ml"
#use "pose.ml"
#use "drawer.ml"
#use "command.ml"
#use "game.ml"
```
You can test each file by uncommenting test codes

Abstraction levels

```
let app () =
```
 $let = app()$ 

```
…
     (*camera basis*)
     "globals.ml"<br>
"vector.ml"<br>
"board.ml"<br>
"board.ml"<br>
"drawer.ml"<br>
"command.ml"<br>
"command.ml"<br>
"game.ml"<br>
"command.ml"<br>
"game.ml"<br>
(*camera basis*)<br>
(*camera = (b_rotx (-60.) (b_rotz (-210.) gb_basis)) <u>in<br>
(*initial pose*)<br></u>
     (*initial pose*)
     let\ ipose = (90., 30., 60., 0., mark n) in(*initial board*)
     let iboard = [ mark_n; mark_n; mark_n;
                         mark_n; mark_n; mark_n;
                         mark n; mark n; mark n;
                         mark o (*9*); mark x (*10*)] in
    Graphics.open graph " 800x800";
    Graphics.auto synchronize false;
    game b camera (ipose, iboard) |> print result;
    Graphics.auto synchronize true
```
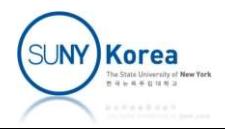

```
(*drawer.ml*)
```

```
(*convert b w.r.t. basis to the global coordinate*)
(*drawer.ml*)<br>(*convert b w.r.t. basis to the global coordinate*)<br><u>let</u> b2g_basis b basis =<br>...<br><u>let</u> draw_arm1 pose =<br>let s = 0.0 in
…
let draw arm1 pose =
        let s = 0.9 inlet v ta2 = (0.0,0.0,0.56) in
        fun basis ->
                let b a2 = gb basis (*b a2: basis for arm 2^*)
                                         (*TODO: rotate gb_basis for arm 2*)<br>
(*TODO: rotate gb_basis for arm 2*)<br>
(*TODO: rotate gb_basis by arm2 angle of pose around y axis*)<br>
(*TODO: scale the result by 0.5*)<br>
(*TODO: translate the result by v_ta2*)<br>
(*TODO: 
                                         (*TODO: scale the result by \theta.5^*)
                                         (*TODO: translate the result by v ta2*)
                                         (*TODO: convert the result in basis coord to global coord*)
                                         asis to the global coordinate*)<br>
s =<br>
\frac{\text{in}}{\text{no}, 0, 0, 0.56}}<br>
= gb_basis (*b_a2: basis for arm 2*)<br>
(*TODO: rotate gb_basis by arm2 angle of pose around y axi:<br>
(*TODO: scale the result by 0.5*)<br>
(*TODO: convert th
                                           |> b_scale 0.5
                                         \frac{\sin}{\cos\theta}<br>
= gb_basis (*b_a2: basis for arm 2*)<br>
(*TODO: rotate gb_basis by arm2 angle of pose around )<br>
(*TODO: scale the result by 0.5*)<br>
(*TODO: translate the result by v_ta2*)<br>
(*TODO: convert the result in basis c
                                          |> fun b -> b2g_basis b basis in
                 (*TODO: rotate gb_basis by arm2 angle of pose around y axis*)<br>
(*TODO: scale the result by 0.5*)<br>
(*TODO: translate the result by v_ta2*)<br>
(*TODO: translate the result in basis coord to global coord*)<br>
\begin{array}{|l|}\n\hline\n\end{arrayThese are not in your
                                                                                                                          assignment file
```

```
(*draw arm2 in b a2 basis*)draw_arm2 pose b_a2;
```

```
(*draw arm1*)
```
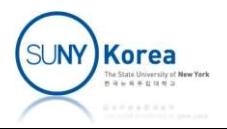

(\*pose.ml\*)

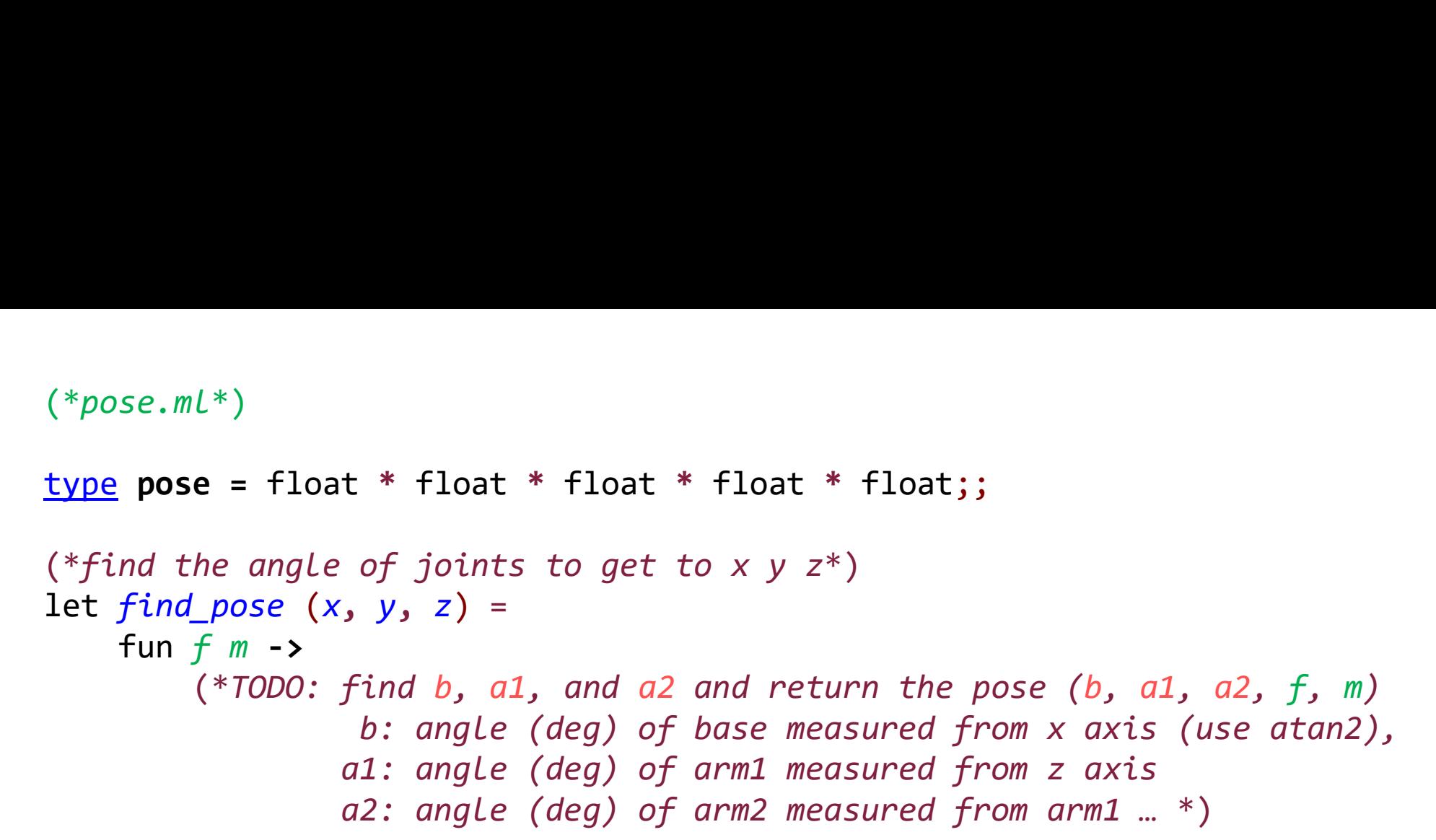

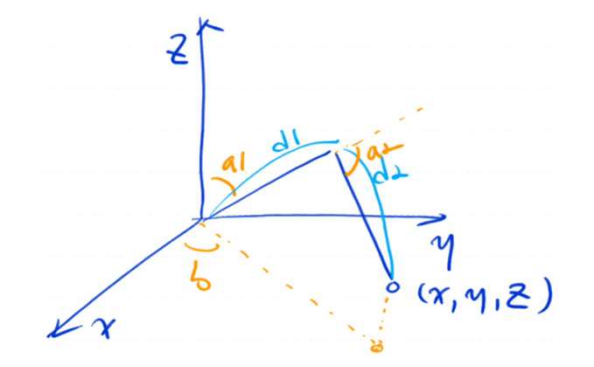

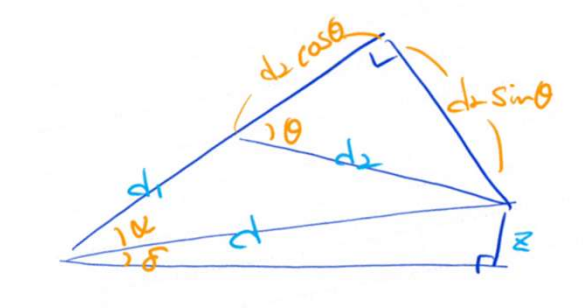

$$
d = \sqrt{x^2 + y^2 + z^2}
$$
\n
$$
(d_1 + d_r \cos\theta)^2 + (d_2 \sin\theta)^2 = d^2
$$
\n
$$
\sin\theta = \frac{1}{2}
$$
\n
$$
\sin\theta = \frac{1}{2}
$$

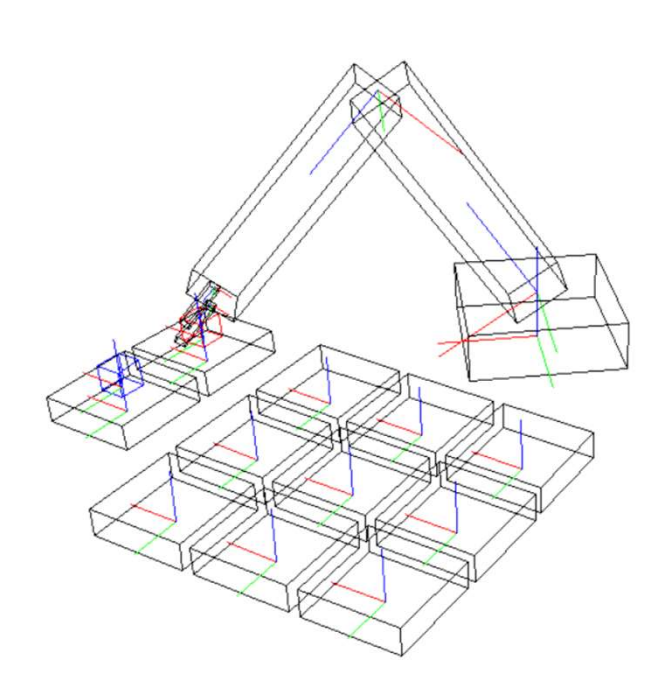

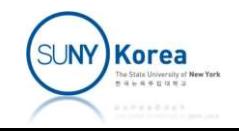

```
(*command.ml*)
```

```
mmand.ml*)<br>we from pose to target_pose*)<br>moveto_pose b_camera (pose, board) target_pose =<br><u>let</u> db = (get_pose target_pose "base") -. (get_pose pose "base") <u>in<br><u>let</u> da1 = (get_pose target_pose "arm1") -. (get_pose pose "</u>
           mmand.ml*)<br>
we from pose to target_pose*)<br>
moveto_pose b_camera (pose, board) target_pose =<br>
<u>let</u> db = (get_pose target_pose "base") -. (get_pose pose "base") <u>in<br>
let</u> da2 = (get_pose target_pose "arm1") -. (get_pose pos
           mmand.ml*)<br>we from pose to target_pose*)<br>moveto_pose b_camera (pose, board) target_pose =<br><u>let</u> da1 = (get_pose target_pose "arm1") -. (get_pose pose "arm1") <u>in<br>let</u> da2 = (get_pose target_pose "arm2") -. (get_pose pose "
           mmand.ml*)<br>
we from pose to target_pose*)<br>
moveto_pose b_camera (pose, board) target_pose =<br>
<u>let</u> db = (get_pose target_pose "base") -. (get_pose pose "arm1") <u>in<br>
<u>let</u> da2 = (get_pose target_pose "arm1") -. (get_pose p</u>
                 and.ml*)<br>from pose to target_pose*)<br>veto_pose b_camera (pose, board) target_pose =<br>\frac{t}{dt} db = (get_pose target_pose "base") -. (get_pose pose "base"<br>\frac{t}{dt} da1 = (get_pose target_pose "armn") -. (get_pose pose "arm
                               l^{*})<br>
pose to target_pose*)<br>
pose b_camera (pose, board) target_pose =<br>
= (get_pose target_pose "base") -. (get_pose pose "base") in<br>
= (get_pose target_pose "arm1") -. (get_pose pose "arm1") <u>in</u><br>
= (get_pose target_p
           mmand.ml*)<br>
we from pose to target_pose*)<br>
moveto_pose b_camera (pose, board) target_pose =<br>
<u>let</u> db = (get_pose target_pose "base") -. (get_pose pose "base")<br>
<u>let</u> da1 = (get_pose target_pose "arm1") -. (get_pose pose "
                                  pose to target_pose*)<br>
ose b_camera (pose, board) target_pose =<br>
= (get_pose target_pose "base") -. (get_pose pose "base") <u>in</u><br>
= (get_pose target_pose "arm1") -. (get_pose pose "arm1") <u>in</u><br>
= (get_pose target_pose "fing
(*move from pose to target_pose*)
                                  ose b_camera (pose, board) target_pose =<br>= (get_pose target_pose "base") -. (get_pose pose "base") in<br>= (get_pose target_pose "arm1") -. (get_pose pose "arm1") in<br>= (get_pose target_pose "arm1") -. (get_pose pose "arm2") i
let moveto pose b camera (pose, board) target pose =
                                  = (get_pose target_pose "base") -. (get_pose pose "base") in<br>
= (get_pose target_pose "arm1") -. (get_pose pose "arm1") in<br>
= (get_pose target_pose "arm2") -. (get_pose pose "arm2") in<br>
= (get_pose target_pose "finger") -.
           (*move the joint \langle ang\rangle angle in \langle steps steps
                                  otate arm1 30 deg in 5 steps<br>
> rotate arm1 5 times 6 deg each<br>
joint pose joint ang step =<br>
- on each step, draw the robot and the board<br>
- on each step, draw the robot and the board<br>
- wait for 50ms by calling Thread.del
                                  % rotate arm1 5 times 6 deg each<br>
joint pose joint ang step =<br>
DO: implement this method<br>
- on each step, draw the robot and the board<br>
- wait for 50ms by calling Thread.delay 0.05<br>
- after rotating step times, return the
                                  joint pose joint ang step =<br>
DO: implement this method<br>
- on each step, draw the robot and the board<br>
- wait for 50ms by calling Thread.delay 0.05<br>
- after rotating step times, return the final pose<br>
- after rotating st
           ^{\ast} )
                                  joint pose joint ang step =<br>
DO: implement this method<br>
- on each step, draw the robot and the board<br>
- wait for 50ms by calling Thread.delay 0.05<br>
- after rotating step times, return the final pose<br>
- after rotating step
                      (*TODO: implement this method
                       ^{\ast} )
           (*move the joints in base, arm1, arm2, and finger order*)
           let p = pose(p, board)Korea
```

```
(*command.ml*)
(*put mark at dst*)
(*command.ml*)<br>
(*put mark at dst*)<br>
<u>let</u> mark b_camera (pose, board) mrk dst =<br>
<u>let</u> src = if mrk = mark_o then 9 else 10 <u>in</u><br>
<u>let</u> f = get_pose pose "finger" <u>in</u><br>
<u>let</u> m = get_pose pose "mark" <u>in</u>
            let src = if mrk = mark o then 9 else 10 in
             mmand.ml*)<br>
t mark at dst*)<br>
mark b_camera (pose, board) mrk dst =<br>
<u>let</u> src = if mrk = mark_o then 9 else 10 <u>in</u><br>
<u>let</u> f = get_pose pose "finger" <u>in</u><br>
<u>let</u> m = get_pose pose "mark" <u>in</u><br>
(*TODO: 1) find b, a1, and a2
             mmand.ml*)<br>
t mark at dst*)<br>
mark b_camera (pose, board) mrk dst =<br>
<u>let</u> src = if mrk = mark_o then 9 else 10 <u>in</u><br>
<u>let</u> f = get_pose pose "finger" <u>in</u><br>
<u>let</u> m = get_pose pose "mark" <u>in</u><br>
(*TODO: 1) find b, a1, and
             mmand.ml*)<br>
t mark at dst*)<br>
\frac{1}{2} t mark at dst*)<br>
\frac{1}{2} t s = c = i f mrk = mark o then 9 else 10 <u>in</u><br>
\frac{1}{2} t f = get\_pose pose pose "finger" <u>in</u><br>
\frac{1}{2} t f = get\_pose pose pose "mark" <u>in</u><br>
(*)<br>
(*) (*/70D0: 1st*)<br>
ra (pose, board) mrk dst =<br>
f mrk = mark_o then 9 else 10 <u>in</u><br>
_pose pose "finger" <u>in</u><br>
_pose pose "mark" <u>in</u><br>
find b, a1, and a2 for dst_pose and src_pose<br>
using find_pose, mark_pos then<br>
pass two params for the
                                       4)<br>
2) that dat*)<br>
2) amera (pose, board) mrk dst =<br>
2) get_pose pose "finger" <u>in</u><br>
2) find b, a1, and a2 for dst_pose and src_pose<br>
1) find b, a1, and a2 for dst_pose and src_pose<br>
1) stars two params for the fun returne
             ^{\ast} )
             mmand.ml*)<br>
det src = if mrk = mark o then 9 else 10 <u>in</u><br>
let src = if mrk = mark o then 9 else 10 <u>in</u><br>
let f = get\_pose pose pose "finger" <u>in</u><br>
(*TODO: 1) find b, a1, and a2 for dst_pose and src_pose<br>
using find_pose, mark_
             mmand.ml*)<br>
t mark at dst*)<br>
mark b_camera (pose, board) mrk dst =<br>
<u>let</u> src = if mrk = mark_o then 9 else 10 <u>in</u><br>
<u>let</u> f = get\_pose pose pose "mark" <u>in</u><br>
(*TODO: 1) find b, a1, and a2 for dst_pose and src_pose<br>
using find_
             t mark at dst*)<br>
mark b_comera (pose, board) mrk dst =<br>
<u>let</u> f = get\_pose pose "finger" <u>in</u><br>
<u>let</u> f = get\_pose pose pose "mark" <u>in</u><br>
(*TODO: 1) find b, a1, and a2 for dst_pose and src_pose<br>
using find_pose, mark_pos then<br>
2) pa
             mark b_camera (pose, board) mrk dst =<br>
<u>let</u> src = if mrk = mark_o then 9 else 10 <u>in</u><br>
<u>let</u> f = get_pose pose "finger" <u>in</u><br>
\frac{1}{\sqrt{1000}}: 1) find b, a1, and a2 for dst_pose and src_pose<br>
using find_pose, mark_pos 
             <u>let</u> f = get\_pose\ pose\ "ringer'\ in<br>
<u>let</u> m = get\_pose\ pose\ "mark\ in<br>
(*TODO: 1) find b, a1, and a2 for dst_pose and src_pose<br>
using find_pose, mark_pos then<br>
2) pass two params for the fun returned by find_pose<br>
*)<br>
<u>let</u> dst_pose = <u>in</u> (*robot
                                       get_pose pose "mark" <u>in</u><br>
1) find b, a1, and a2 for dst_pose and src_pose<br>
using find_pose, mark_pos then<br>
2) pass two params for the fun returned by find_pose<br>
pose = <u>in</u> (*robot's pose for the dst-th mark with finger i
                                       3. If the next formulation and a set the next formulation of the next formulation of the next formulation of the sum of the sum open set in (*robot's pose for the dst-th mark with finger is f, mark is may be p and p an
                                       1) find b, a1, and a2 for dst_pose and src_pose<br>using find_pose, mark_pos then<br>2) pass two params for the fun returned by find_pose<br>pose = <u>in</u> (*robot's pose for the dst-th mark with finger is f, n<br>pose = <u>in</u> (*robot's p
                                       using find_pose, mark_pos then<br>
2) pass two params for the fun returned by find_pose<br>
pose = <u>in</u> (*robot's pose for the dst-th mark with finger is f, t<br>
pose = <u>in</u> (*robot's pose for the src-th mark with finger is 0, t<br>
                                       2) pass two params for the fun returned by find_pose<br>
pose = <u>in</u> (*robot's pose for the dst-th mark with finger is f, mark is m<br>
pose = <u>in</u> (*robot's pose for the src-th mark with finger is 0, mark is m<br>
_pose with the 
                                      7. return the resulting pose and the board*)
```
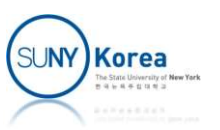